# *Training materials*

Ensembl materials are protected by a CC BY license

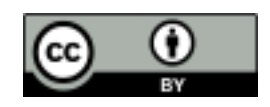

http://creativecommons.org/licenses/by/4.0/

If you wish to re-use these, please credit Ensembl for their creation

If you use Ensembl for your work, please cite our papers

http://www.ensembl.org/info/about/publications.html

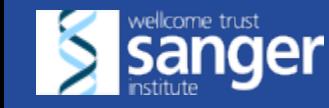

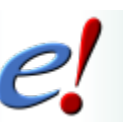

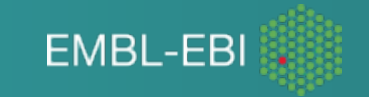

# *Browsing Genes and Genomes with Ensembl*

# **Dr Denise Carvalho-Silva**

**Academia Sinica**

**Taiwan**

European Molecular Biology Laboratory European Bioinformatics Institute

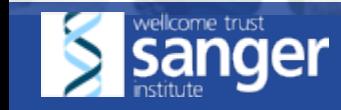

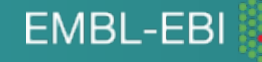

### *Today 09:00-12:00*

- Introduction to Ensembl
- Browser walkthrough

*10:30-10:50 coffee/tea* 

- Browser exercises
- Ensembl tools (Talk + Exercises)
- Wrap up, photo opportunity & feedback survey

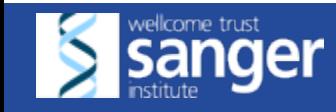

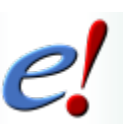

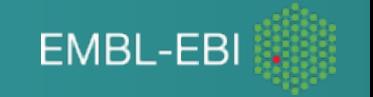

#### *Materials*

#### http://www.ebi.ac.uk/ ~denise/workshops/2016/ taiwan/sinica

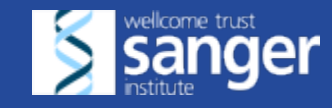

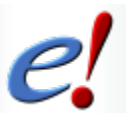

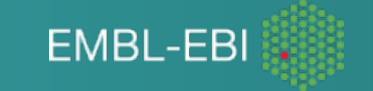

#### *Course Objectives*

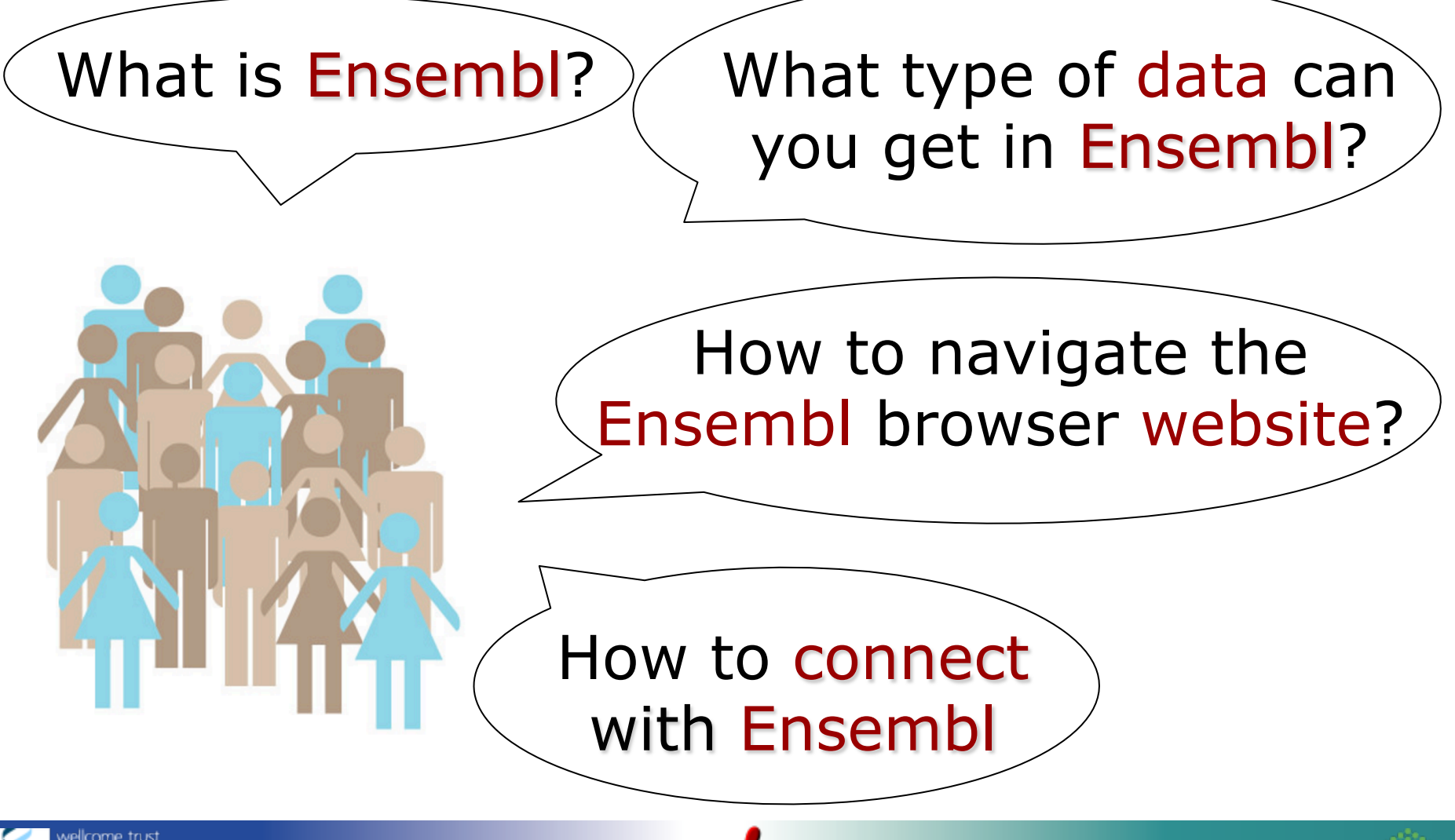

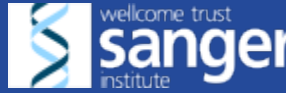

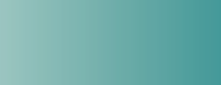

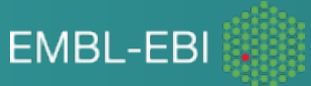

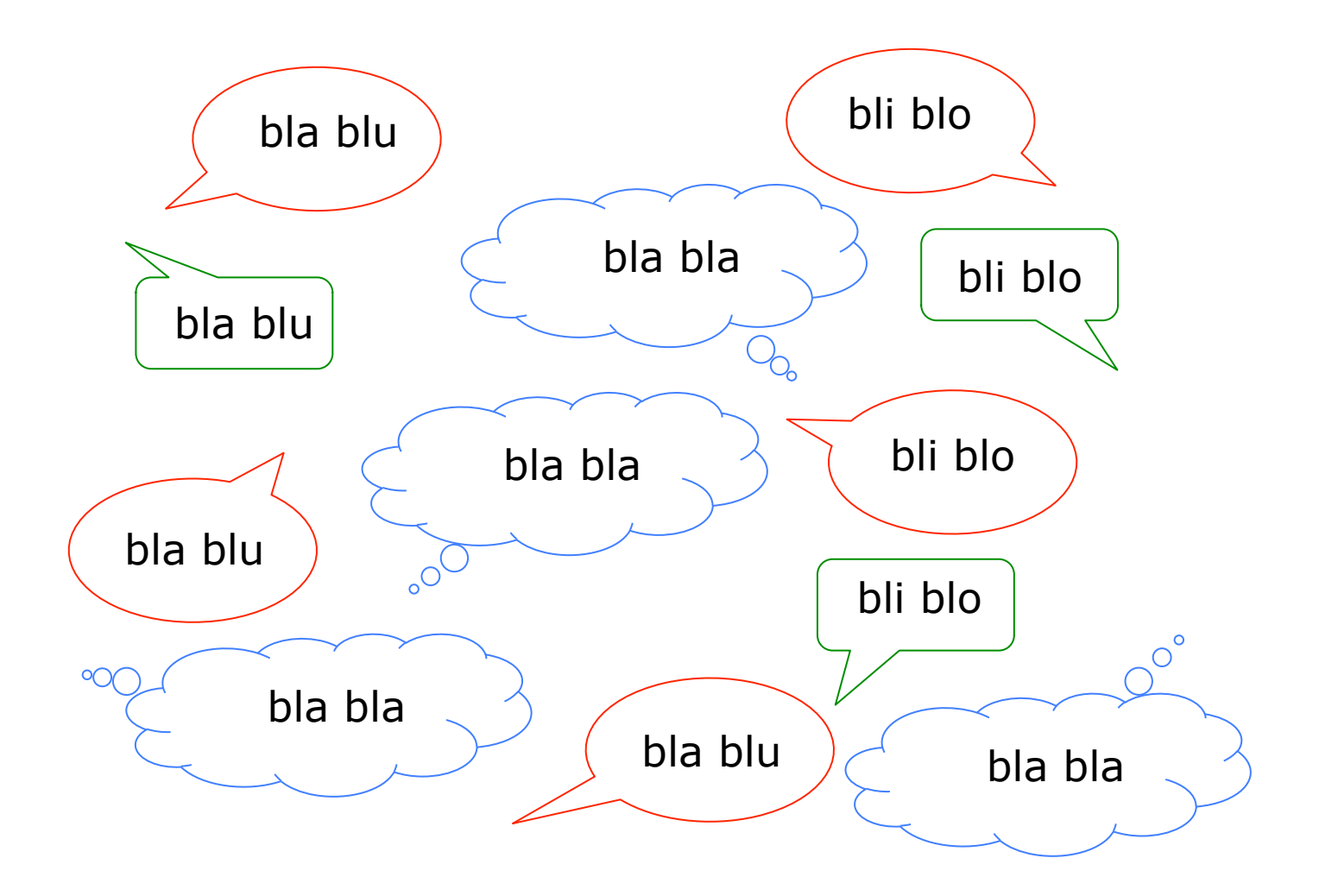

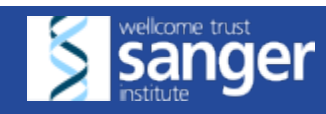

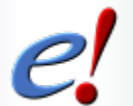

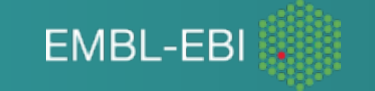

#### *Introduction*

#### Why do we need/have genome browsers?

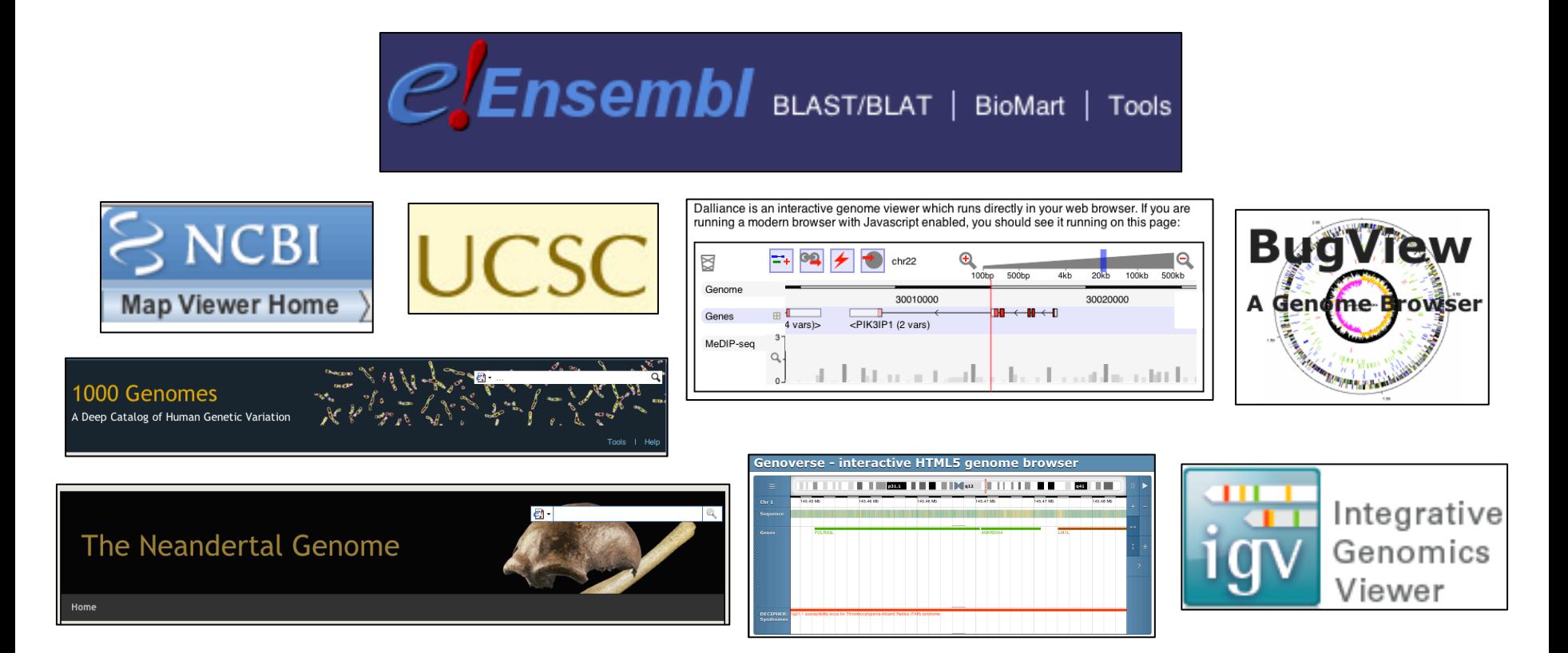

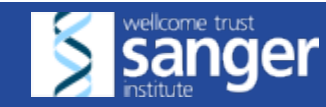

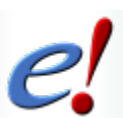

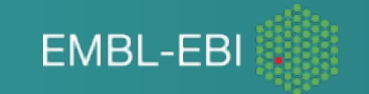

#### *Genome sequencing*

1977:  $1^{st}$  genome to be sequenced (5 kb) 2000: draft human sequence (3 gb)

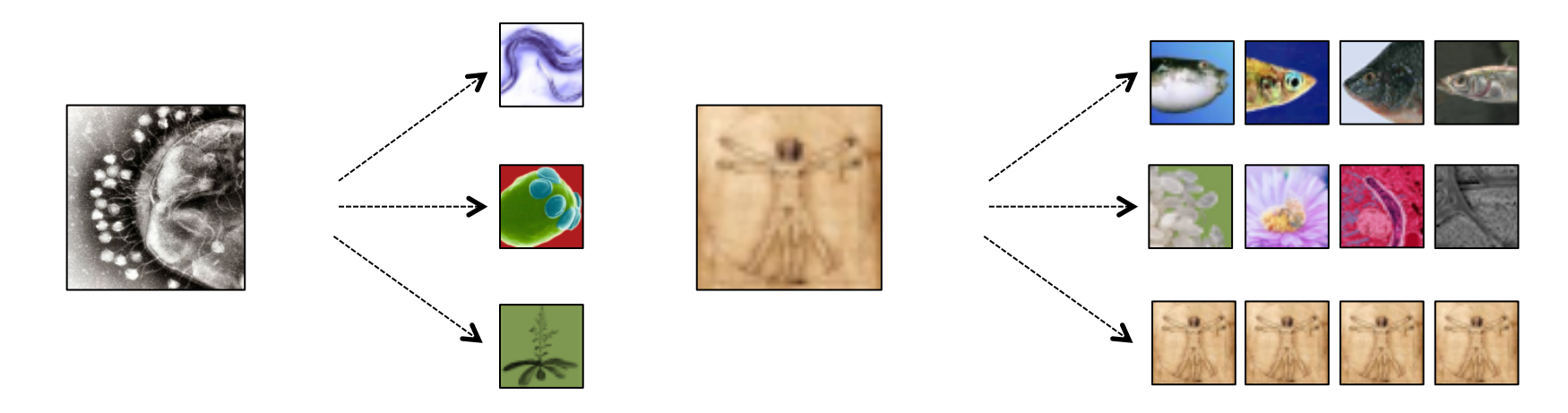

Large amounts of raw DNA sequence data

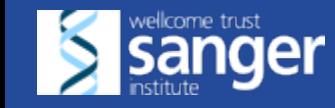

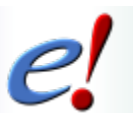

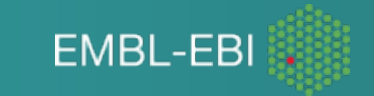

### *Raw DNA sequence data*

>chromosome:GRCh37:18:45357922:45457515:-1 GCGGCTTTCGGCCGGCGTGCCTCGCGCCCTAACGGGCGGCTGGAGGCCCAATCAGCGGCGGCAGGGTGCCAGC GCCGGCCGGGCCCGGGCCTGGGGGGGGGGGGGAAGACGGCGGCCGGGAATTTTCAGTTCCGCCTCCAATCGC ATCTGACGGGGGGGACCTGGCGCCACCTTGCAGGTAAAGCCTGGGCCCCCGGGGGCCTCCAGCTAGGGAAGTGT TTGCGTGCGTCCGCGGCCGGGGGCGATGGGCCGTGTCACATGGCCGCTGCGGGTGGGGGCTGGGGTGTGGGAGTT CGGGGGCTGTGGGTGCGCCGGCCCGGGCGTGCGGGTTCGGGGCCCGAGAGCCGGGAAGGGACGGGGCTCGGT TGC TTTGTGGTTCTGATTTTTAAAGCCGAAGGGCCAGAGCTCTTGTTCAGGAGTTGTGGGGAAGCCTTGTTAGGGAC GCGTAATACTTTGCCTCCACTTTTTTTTTTTCGTCTCGTAACCTTTGTTAACAGTGGTAGTCTCGGGT CTGCGGGTGGAGCCTATTAGTTTTATCACACGCCTTTGGAAAGCCCTCGAAGTGATTTCTCGTATTTCAAACTT GGTTTTTAAAATTGCAACTTACTTTGTTCTCTTGGAGGGGATATTGTCTTTGGGTCAGGTACTTTTGTC ACCCTTTAAAAGCAAAATACCACCAGTGTGTTGTCAACCATACCTTTAAAAAAGAAATTTCCAGGTAAAACGAAT ACTTTTAAAACGACATGTGTAAAATAATTGTTAATAATAATAATAACTTGGAATAATTACATCTTTTTTAGAAATGG TCTTTGAAATGTGATTTAATTTCCAAAATTCTTTTTCTCTCTTTCTGACTTCATATGAATTGAACCTGATAGT GTATGAATGAATCGCTGATAGGATGTTTTCCTTGAGCCTAGTAATAAATTTGCTCTTATTATGC ͲϾΆΆΑΑͲͲ TGC TATTCTACTTTAACACCCTTTAAAAAGTTTCCATCTTACAGAGAAGTTAGTCAAATAGTTAAATGGAGTTTC 吾吾巳 AGTTTTAATACATGAATTAGTGAAGCAGATGAAGCAGAGATGGGAGAAGTAATTTAAAATGGGCTTCATAAATGT

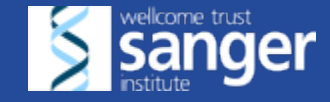

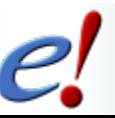

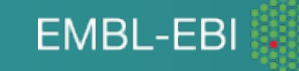

# *Annotation: making sense*

#### >chromosome:GRCh37:18:45357922:45457515:-1

GCCGGGAGGCGGGGCGGGCCGTAGGCAAAGGGAGGTGGGGAGGCGGTGGCCGGCGACTCCCCGCGCCCCCCTCGC GCCGGCCGGGCCCGGGCCTGGGGGCGGGGCGGAAGACGGCGGCCGGGAGTGTTTTCAGTTCCGCCTCCAATCGC CCATTCCYCTCTTCCCCTCCCAGCCCCCTCCATCCCRTCGGAAGAGGAAGGAACAAAAGGTCCCGGACCCCCGGG ATCTGACGGGGCGGGACCTGGYGCCACCTTGCAGGTAAAGCCTGGGCGCCMGCGGGCCKCCAGCTAGGGAAGTGT TTGYGTGCGTCCGCGGCCGGGGCGATGGGCCGTGTCACATGGCCGCTGCGGGTGGGGGCTGGGGTGTGGTGAGTT CGGGGGCTGTGGGTGCGCCCGGCCCGGGCGTGCGGGTTCGGGGCCGGAGAGCCGGGAAGGGACGGGCCTCGGTTGC

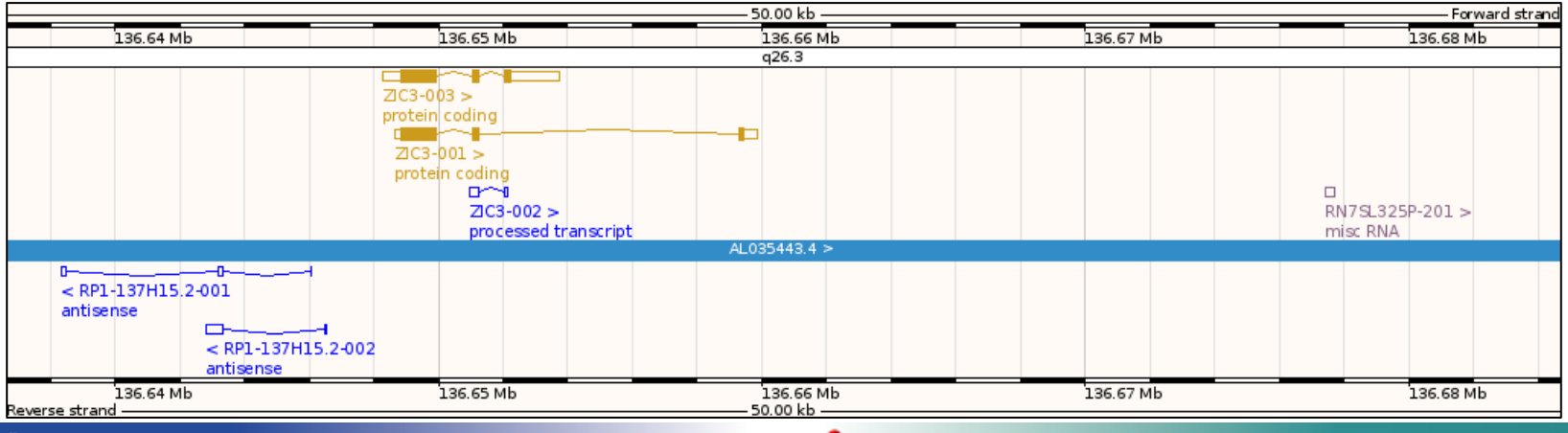

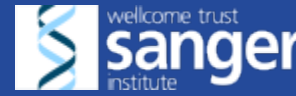

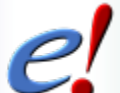

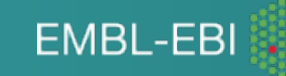

#### *Annotation of vertebrate genomes*

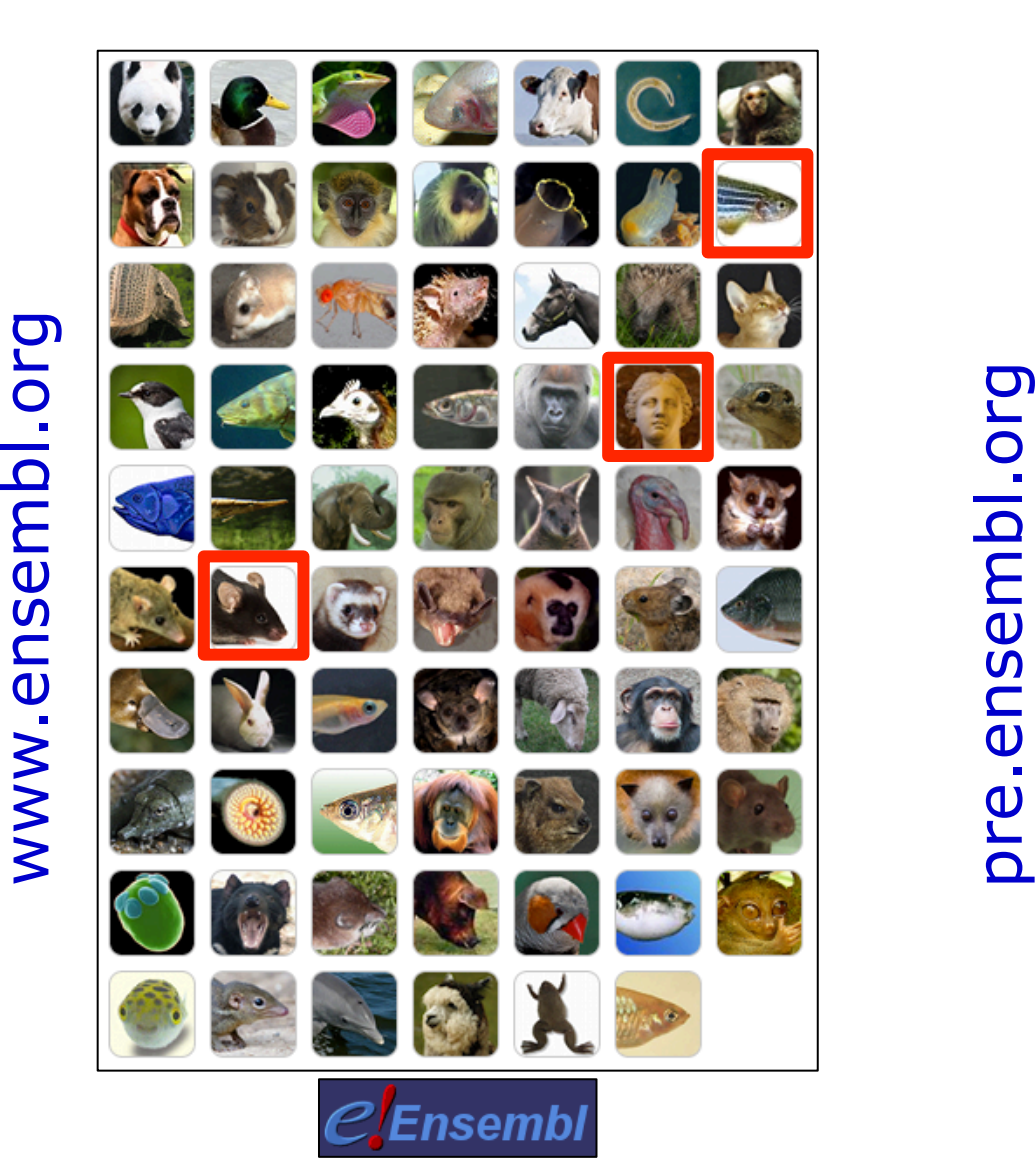

>80 genomes\* *D. melanogaster C. elegans S. cerevisae*

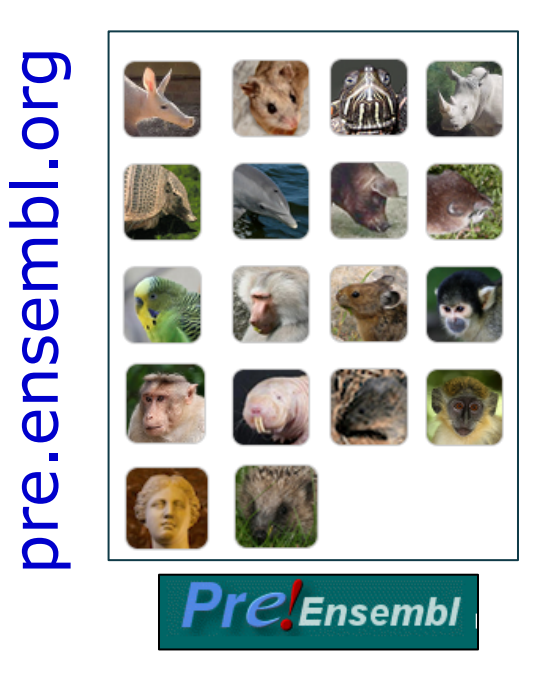

*\*Release 83 Dec 2015* 

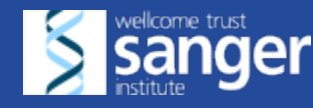

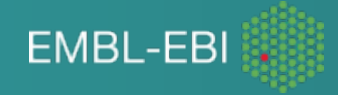

#### **1 human genome** à **3 assemblies**

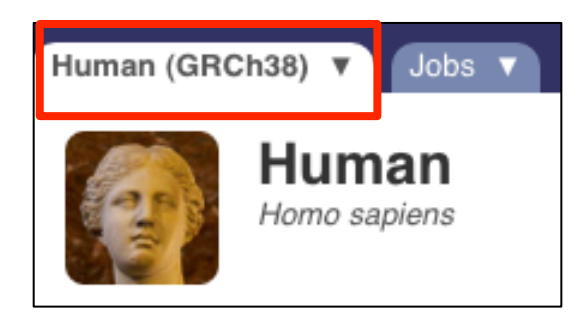

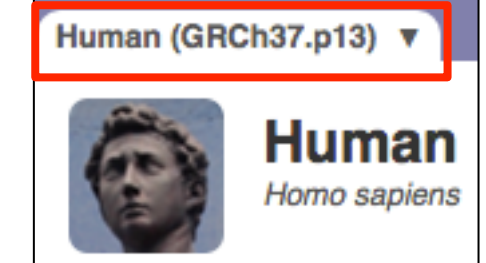

#### www.ensembl.org grch37.ensembl.org

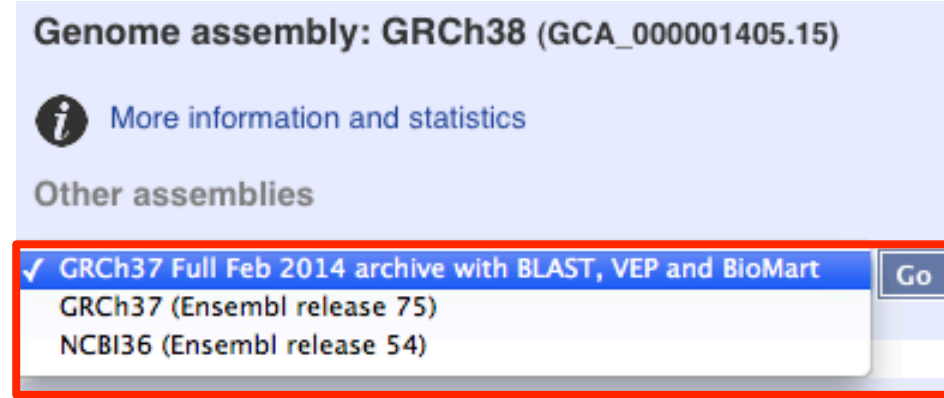

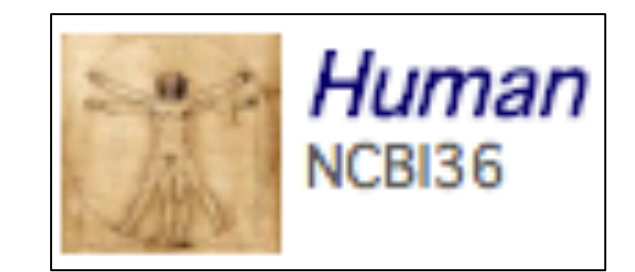

#### e54.ensembl.org

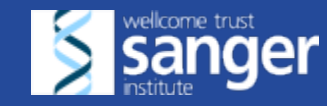

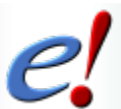

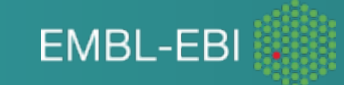

#### *Non-vertebrate genomes*

Extends the use of Ensembl to other species Wider taxonomic range ( $>$  30K genomes\*)

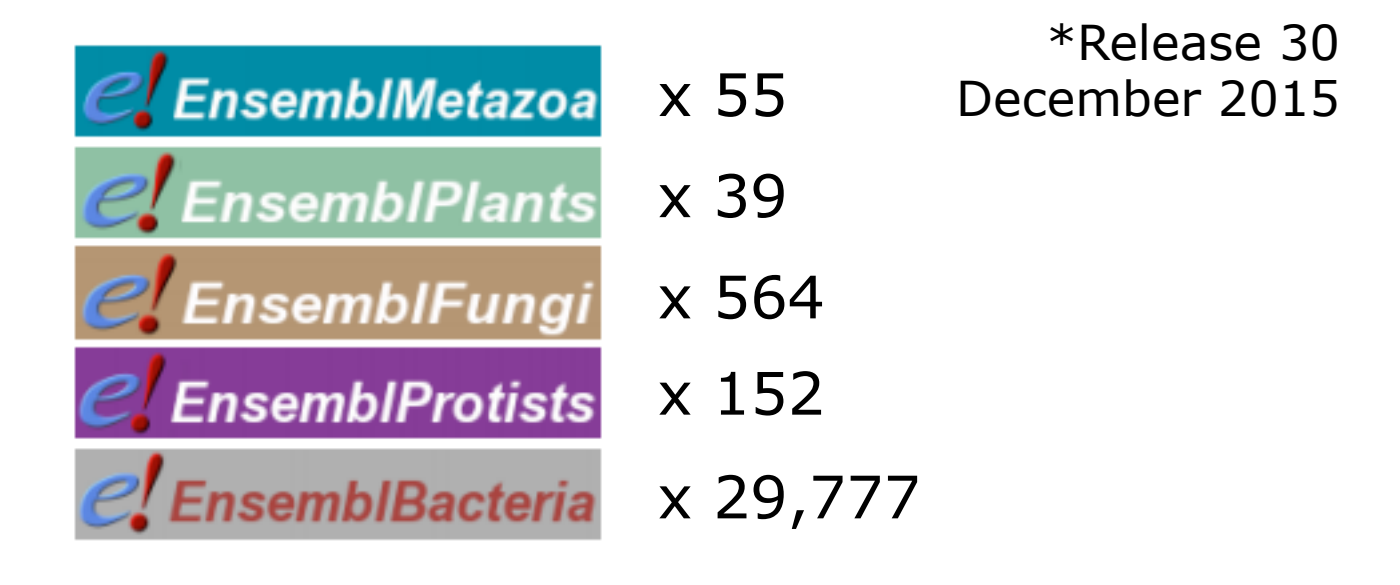

**EMBL-FBI** 

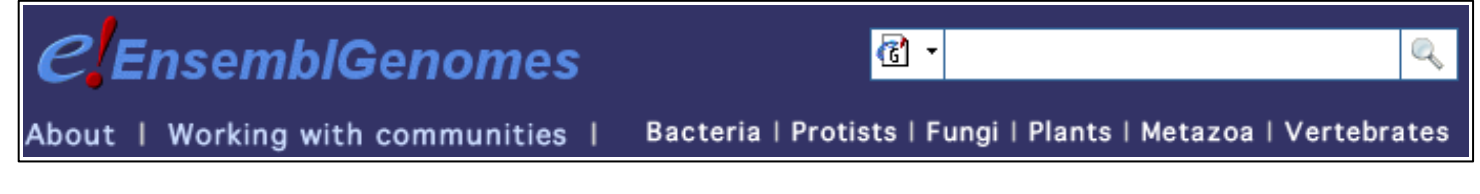

www.ensemblgenomes.org

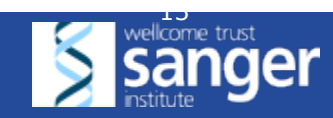

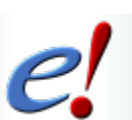

### *The Ensembl projects*

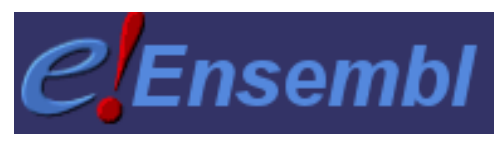

www.ensembl.org

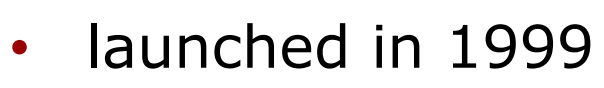

• vertebrates

- Ensembl gene annotation
- EBI and WTSI

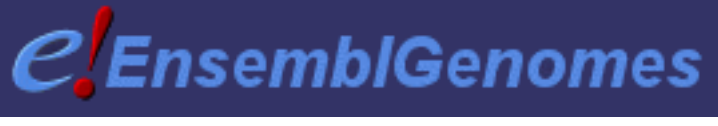

www.ensemblgenomes.org

- launched in 2009
- non-vertebrates
- community gene annotation

• EBI

Bacteria | Protists | Fungi | Plants | Metazoa | Vertebrates

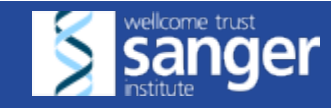

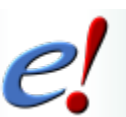

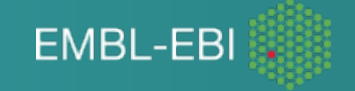

#### *Ensembl features*

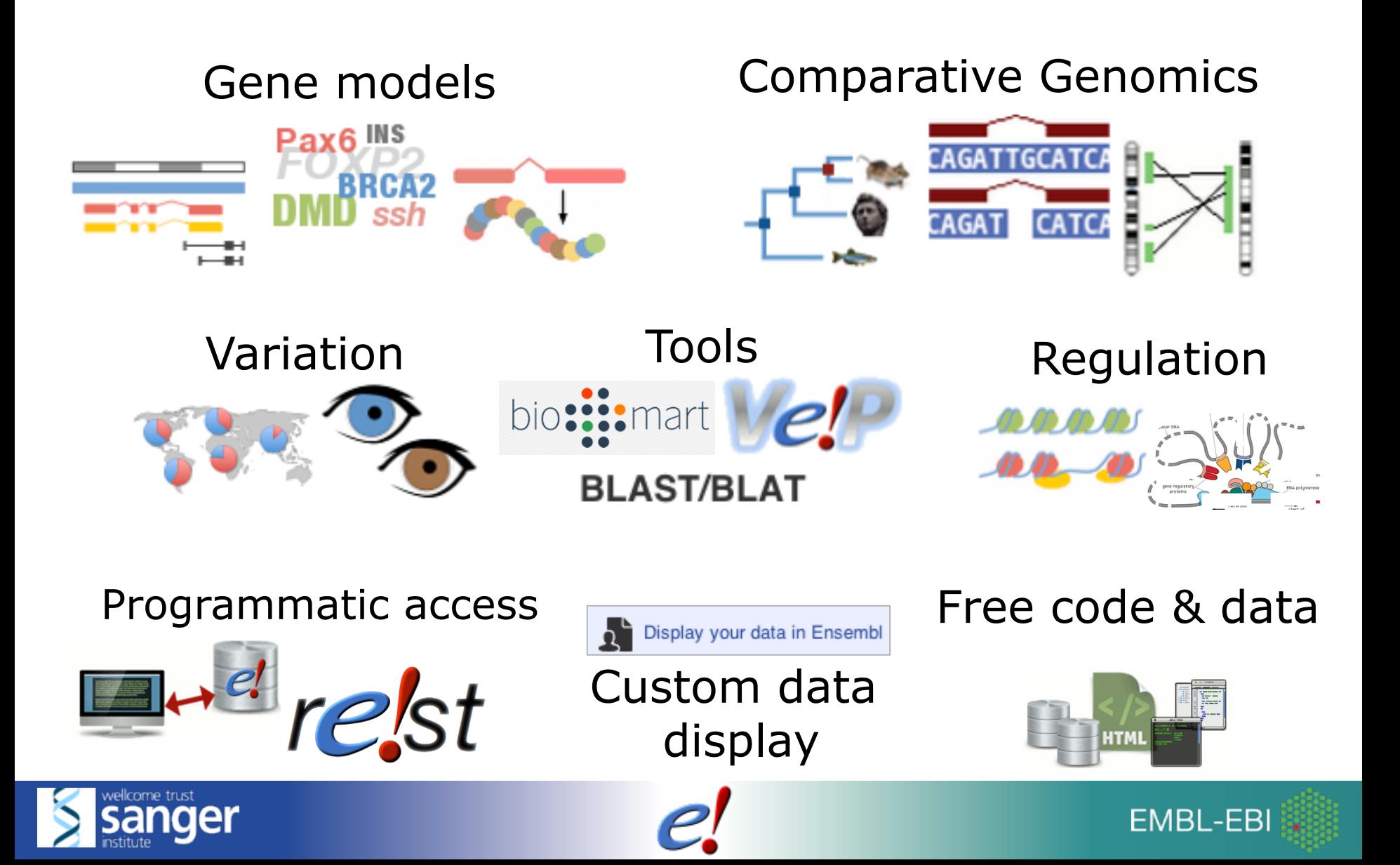

### *Gene models in Ensembl*

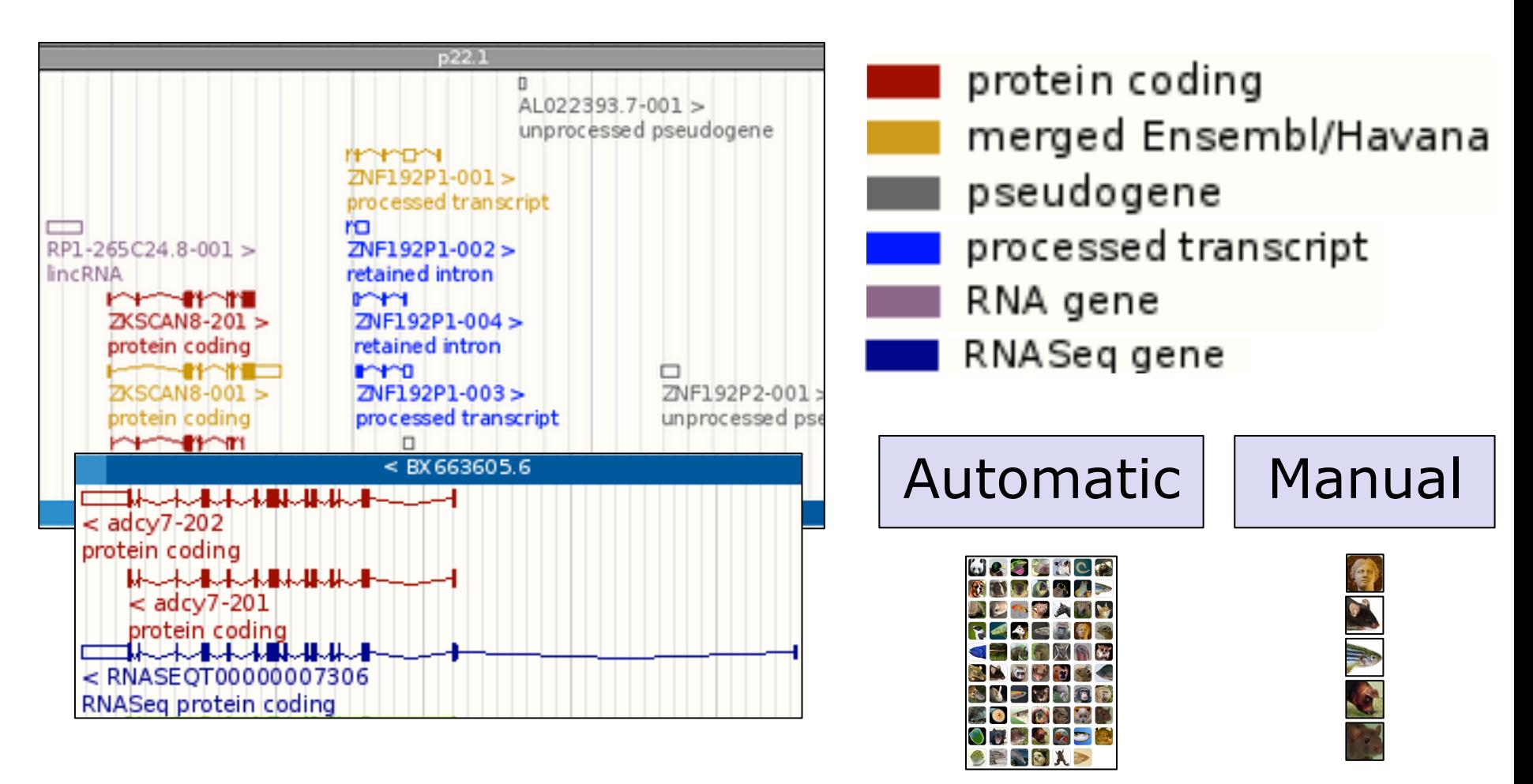

#### Goal: Generate set of well-supported genes

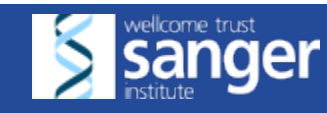

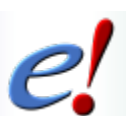

**EMBL-EBI** 

### *Ensembl genes & transcripts\**

• merged annotation

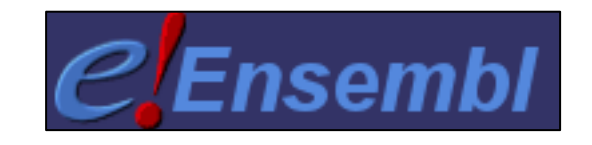

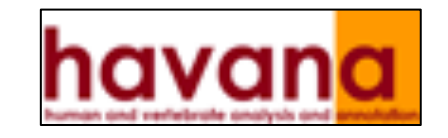

**EMBL-EBI** 

- higher confidence and quality
- comprehensive: alternatively spliced transcripts

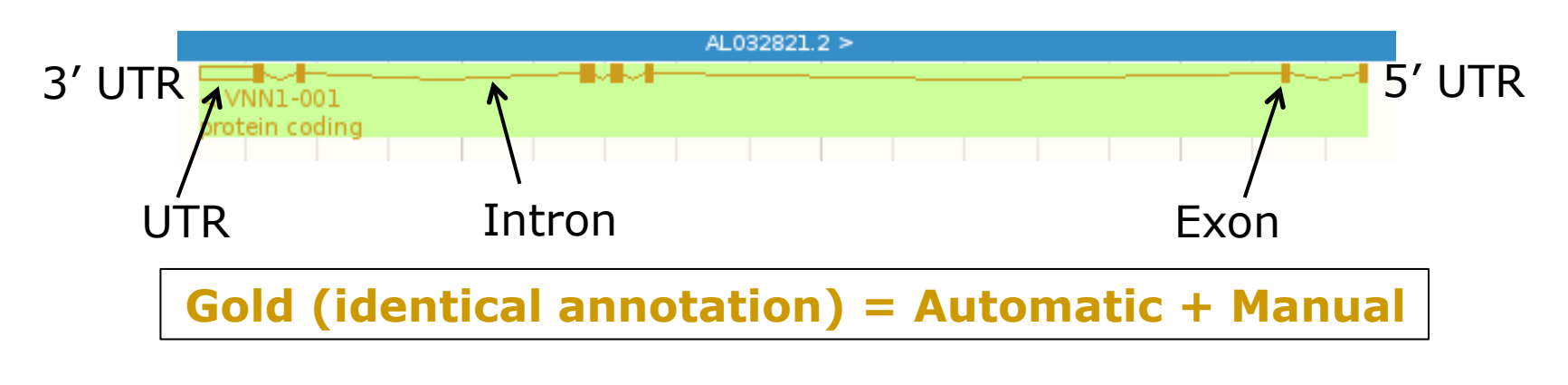

based on experimental, biological evidence (INSDC, UniProtKB...)

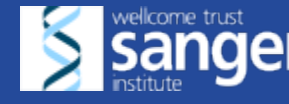

#### *Ensembl stable identifiers*

- ENSG########### Ensembl Gene ID
- 
- ENSP########### Ensembl Peptide ID
- ENSE########### Ensembl Exon ID

• ENST########### Ensembl Transcript ID

• For non-human species a suffix is added: ENSMUSG MUS (*Mus musculus*) for mouse ENSRNOG RNO (*Rattus norvegicus*) for rat

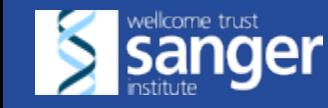

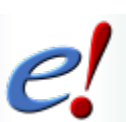

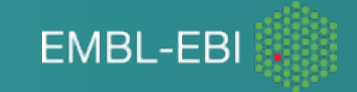

#### *Genetic variation*

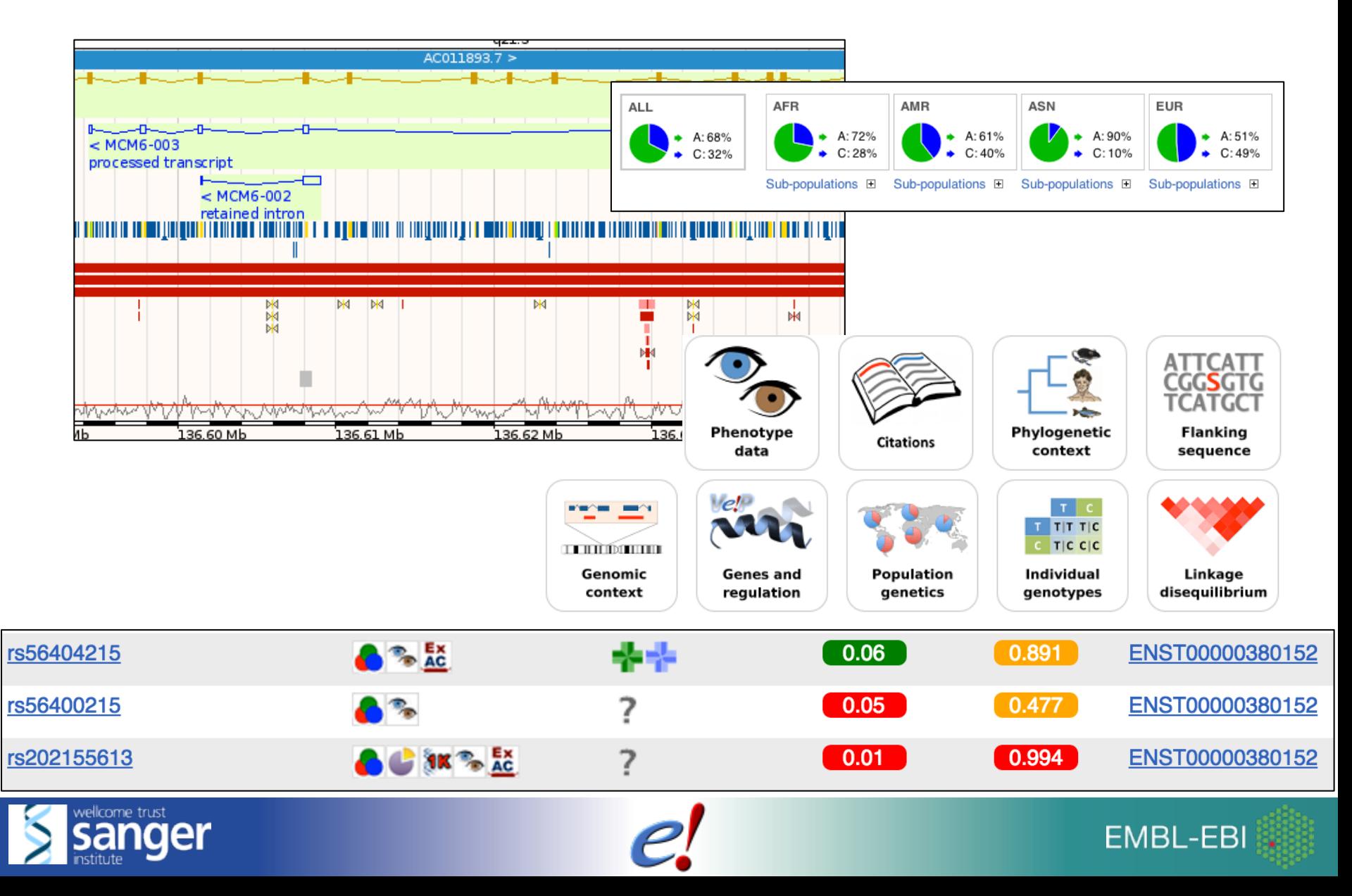

#### *Species with variation data*

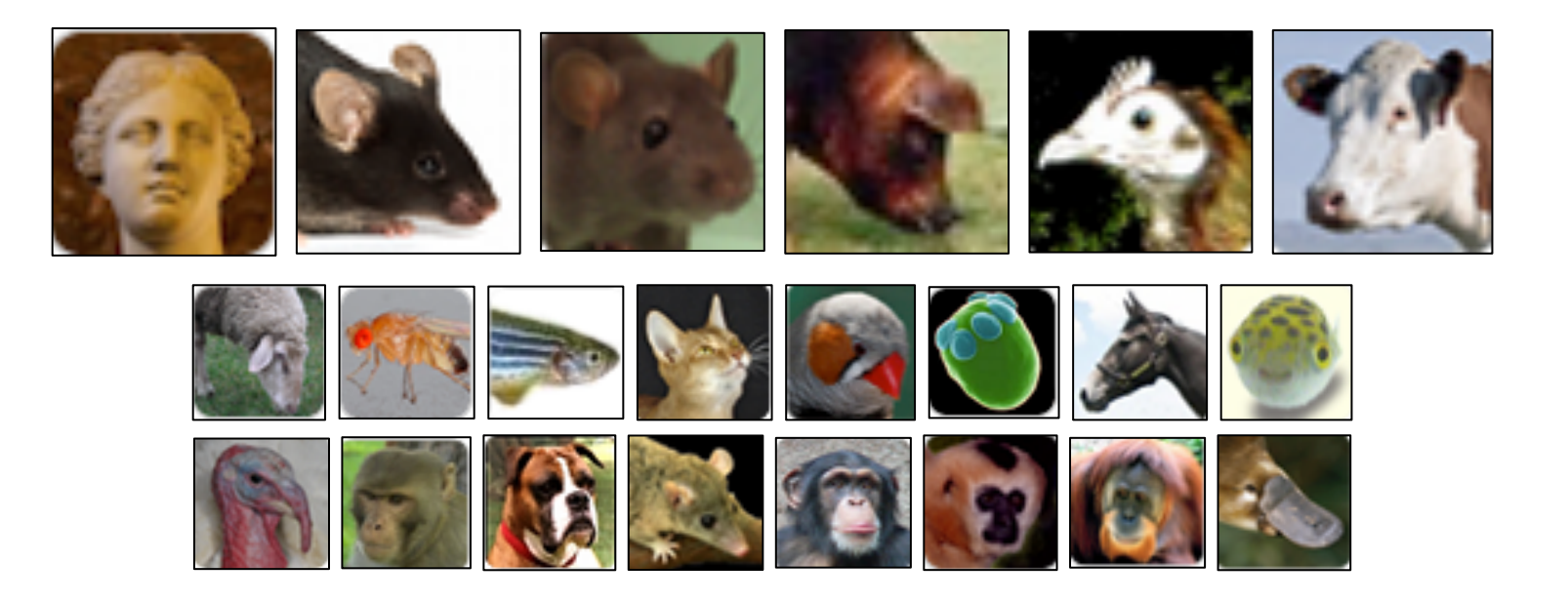

Understand the types of genetic variation data and how to view them in the context of our genomes

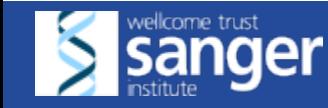

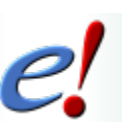

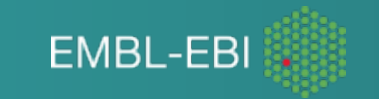

### *Sources of variation data*

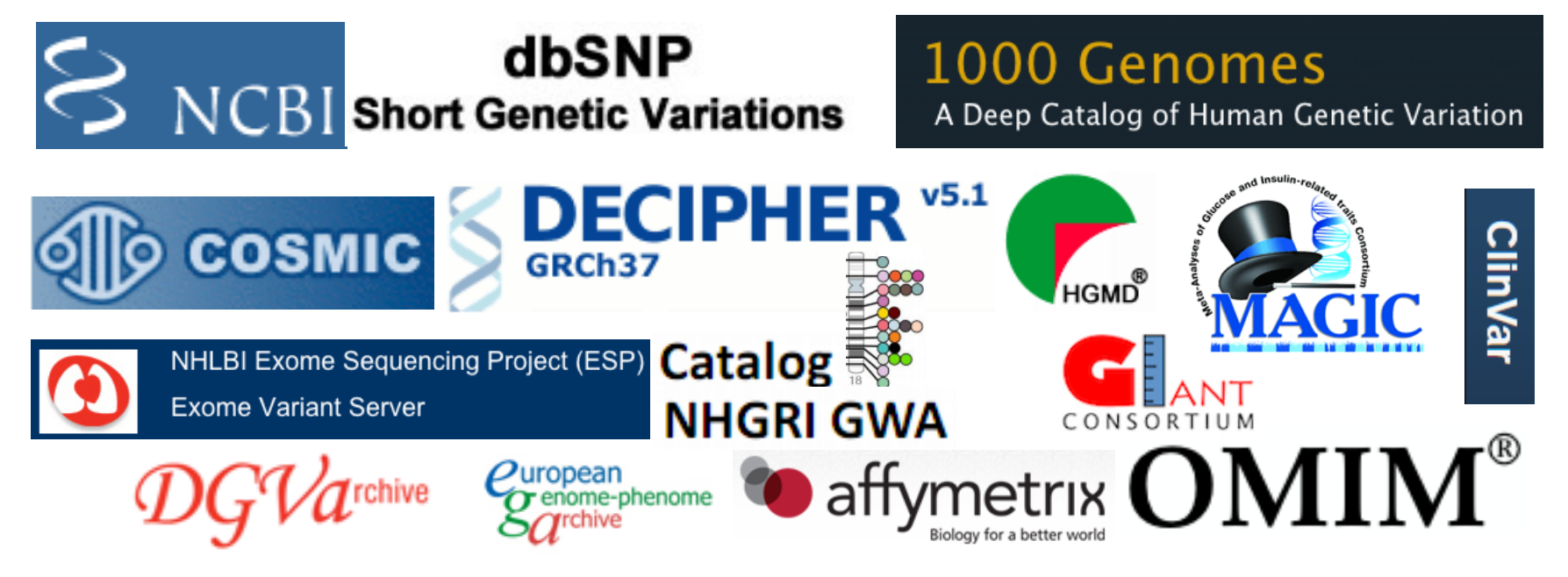

http://www.ensembl.org/info/docs/variation/sources\_documentation.html

- Import alleles and frequencies
- Annotate variants

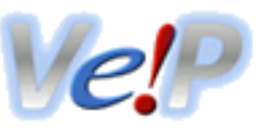

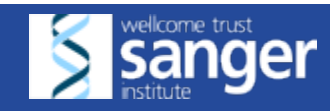

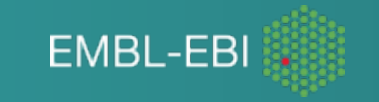

#### *Genetic variation*

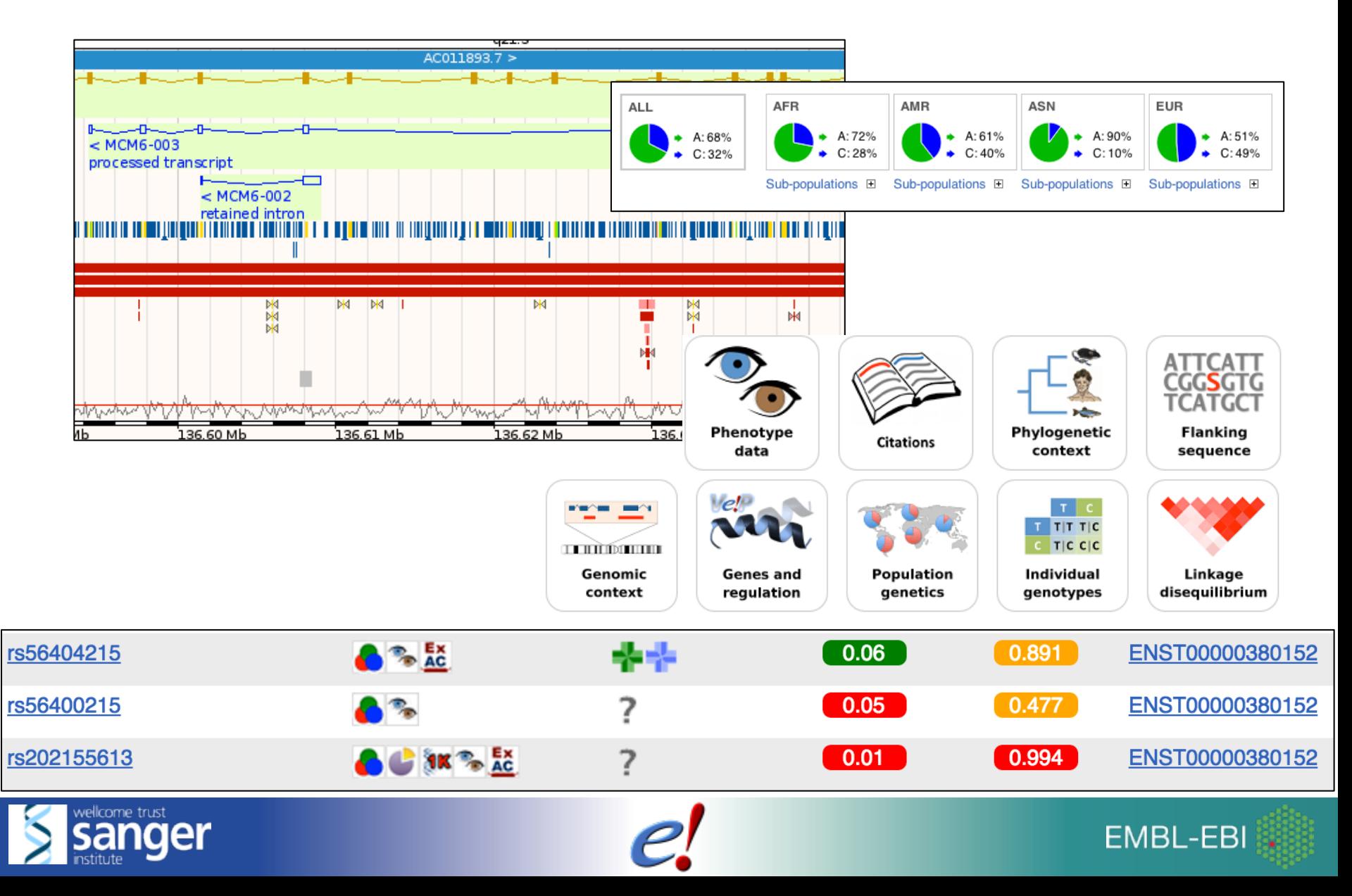

### *Comparative Genomics*

- Gene Trees
- Orthologues/Paralogues
- Protein Families
- Whole Genome Alignments

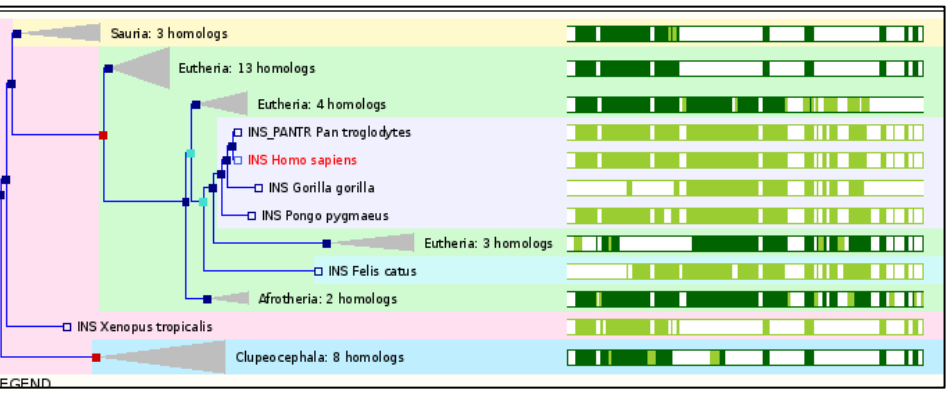

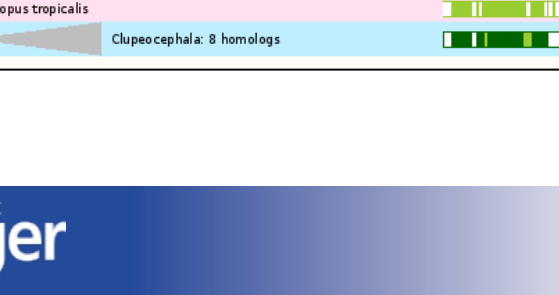

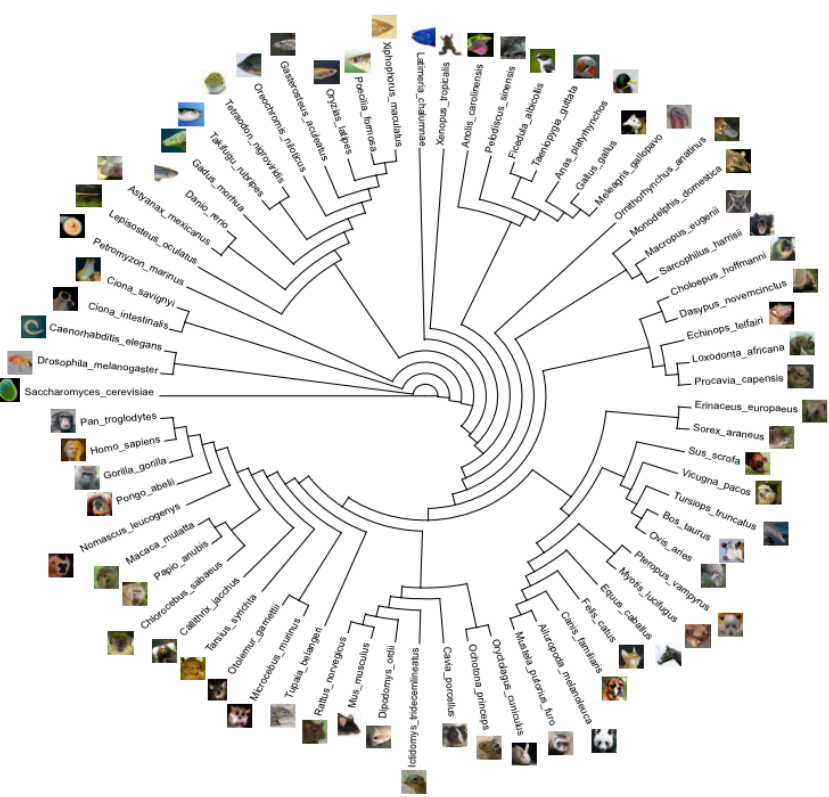

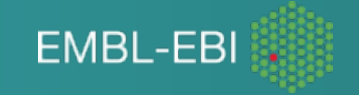

#### *Region Comparison*

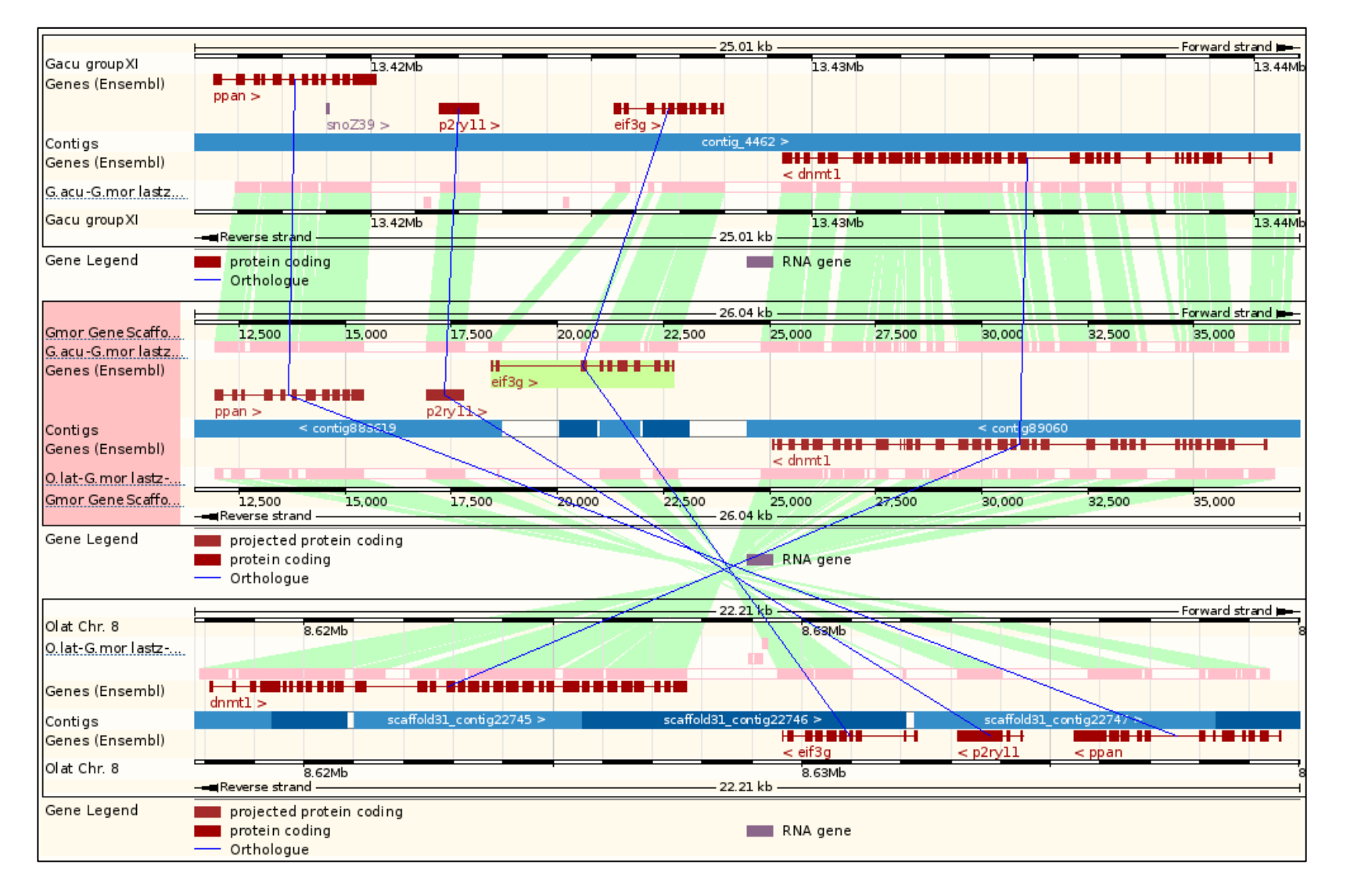

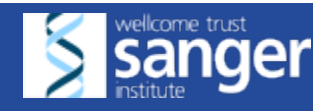

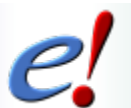

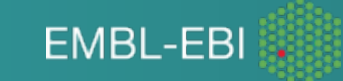

### *Gene Regulation*

Goal: Annotate the genome with features that may play a role in the transcriptional regulation of genes

Multiple data sources: collection and summary

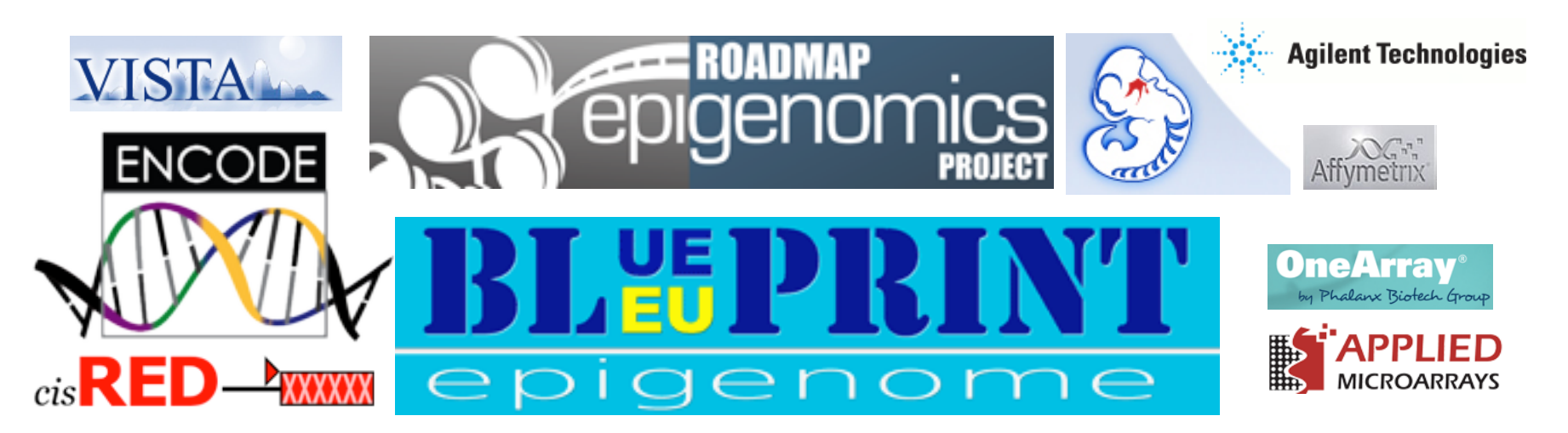

http://www.ensembl.org/info/docs/funcgen/regulation\_sources.html http://www.ensembl.org/Homo\_sapiens/Experiment/

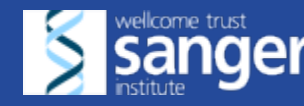

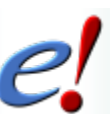

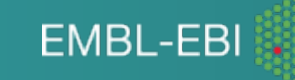

### **Ensembl Regulatory build**

raw data  $\rightarrow$  Ensembl pipeline  $\rightarrow$  Ensembl annotation

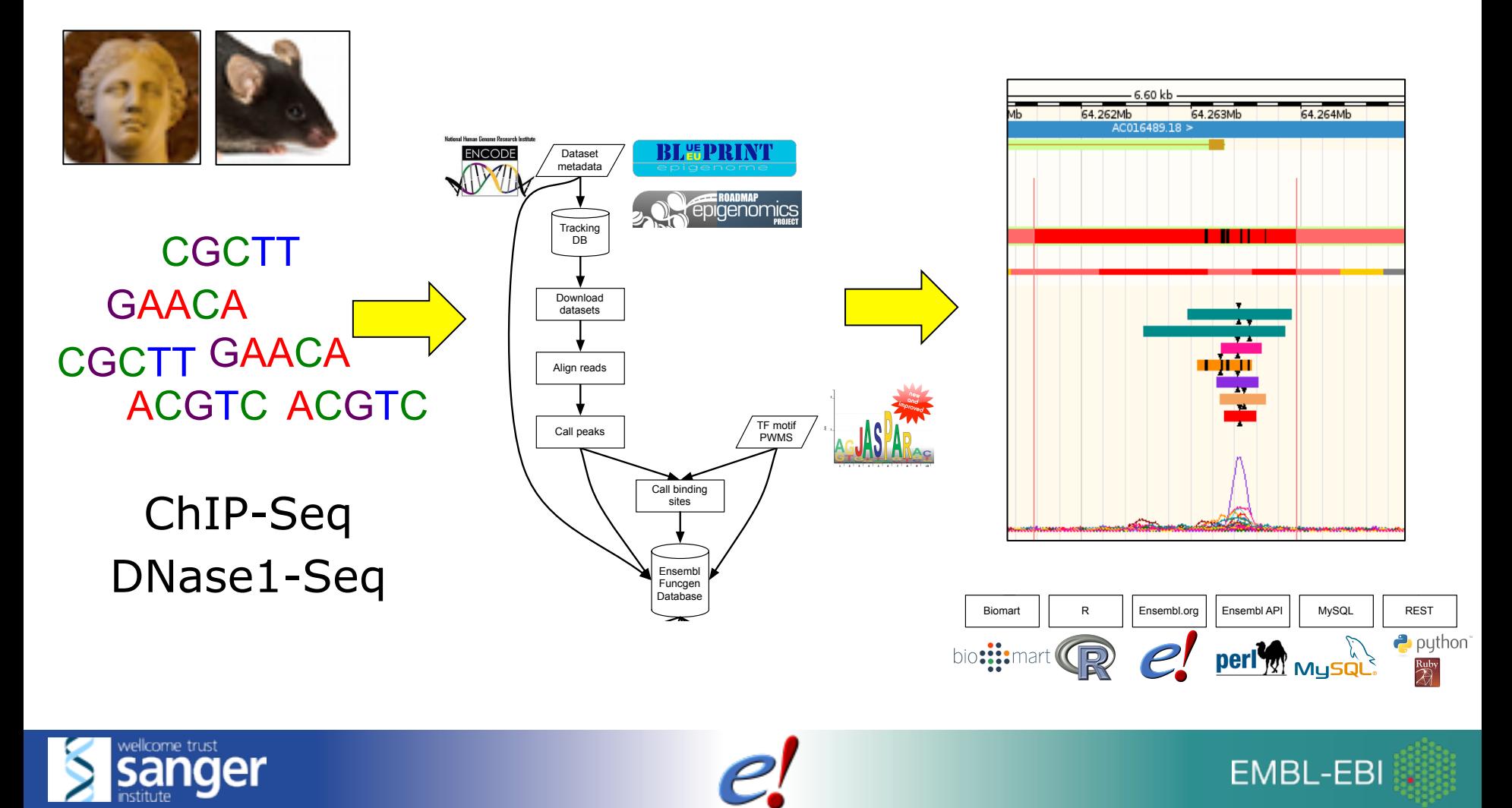

### *Regulatory features: view*

#### For MultiCell and individual cell lines, e.g. GM12878

Configure this page  $\rightarrow$  Regulation  $\rightarrow$  Regulatory features

**EMBL-EBI** 

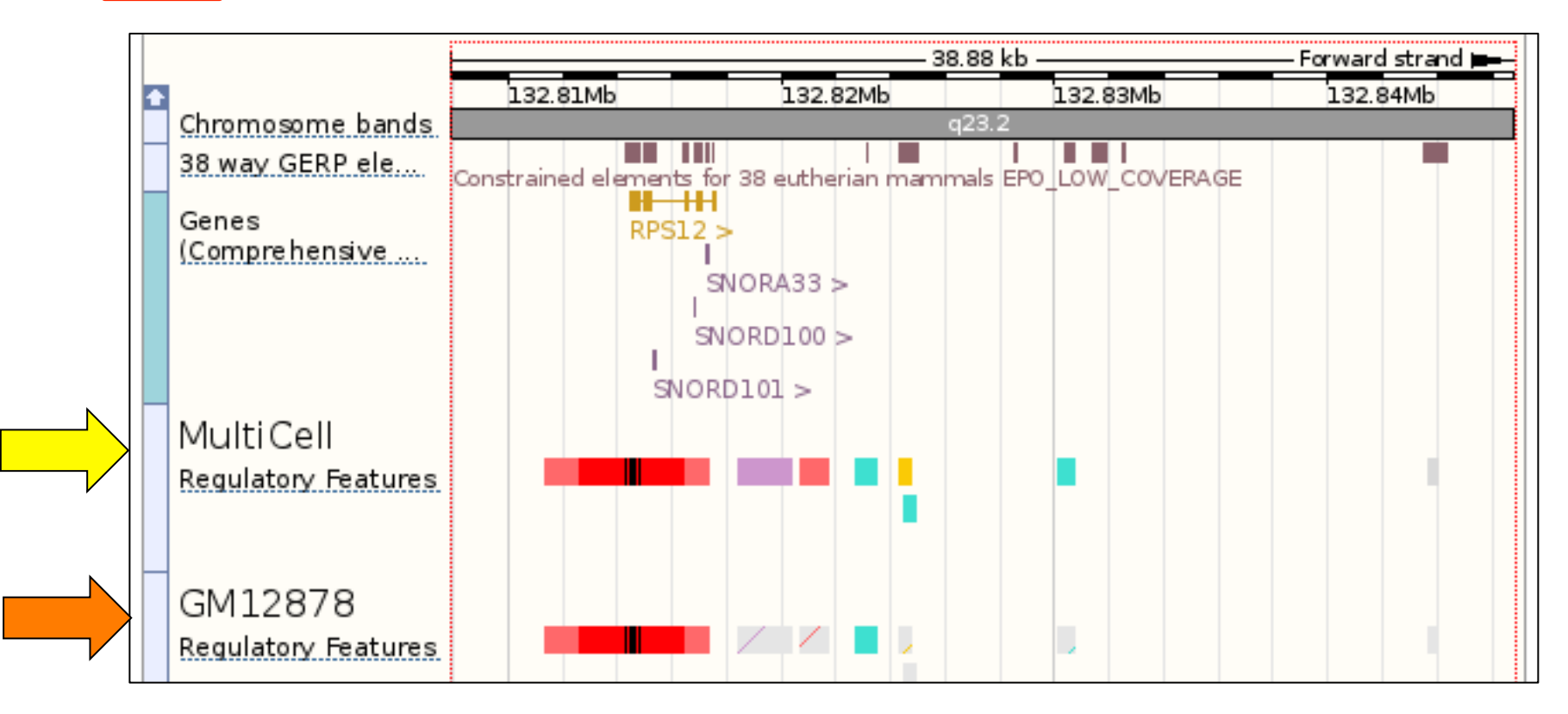

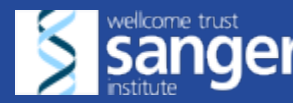

 $\pmb{Ensembl}$  blast/blat |

Gene

Transcrip

Location

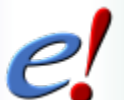

#### *Segmentation data in Ensembl*

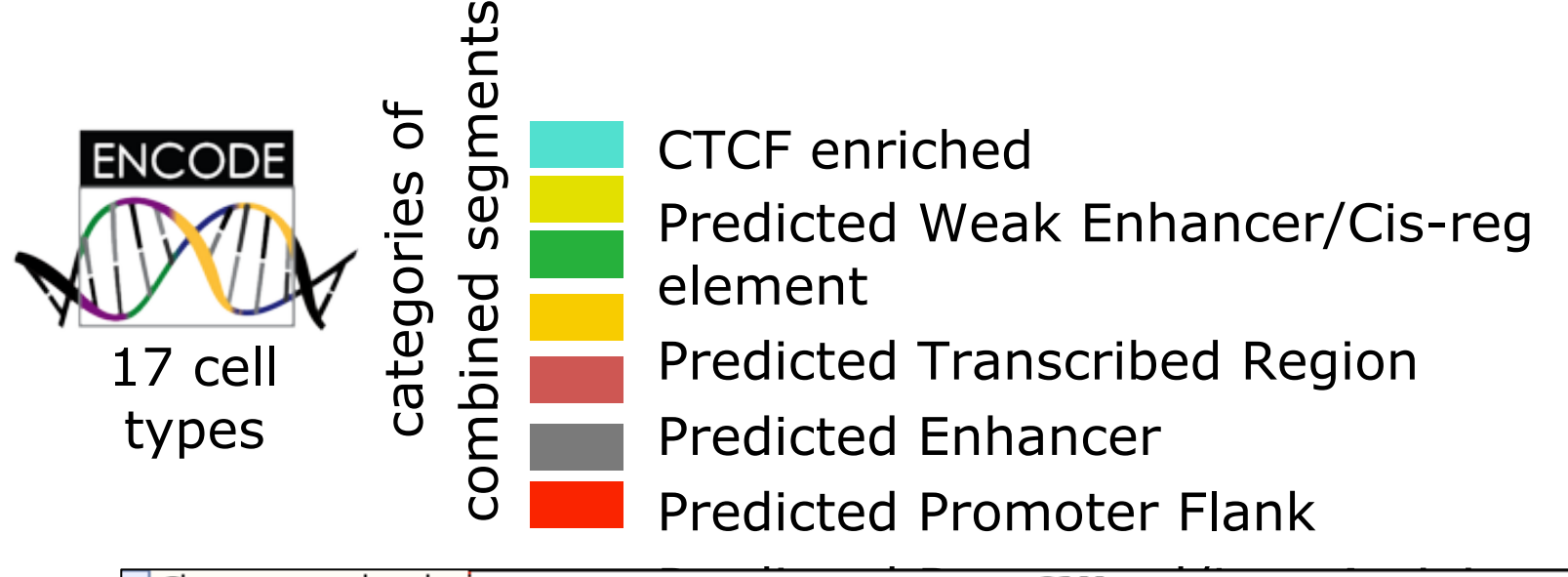

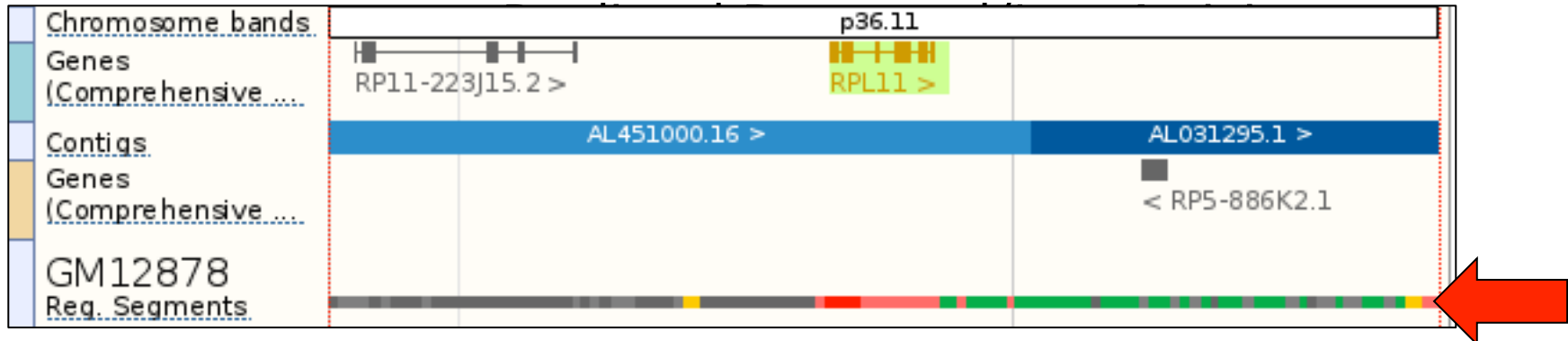

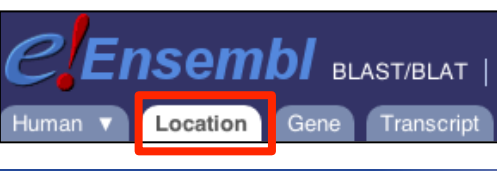

Configure this page  $\rightarrow$  Regulation  $\rightarrow$  Regulatory features

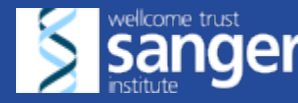

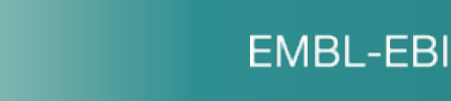

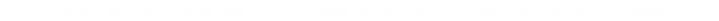

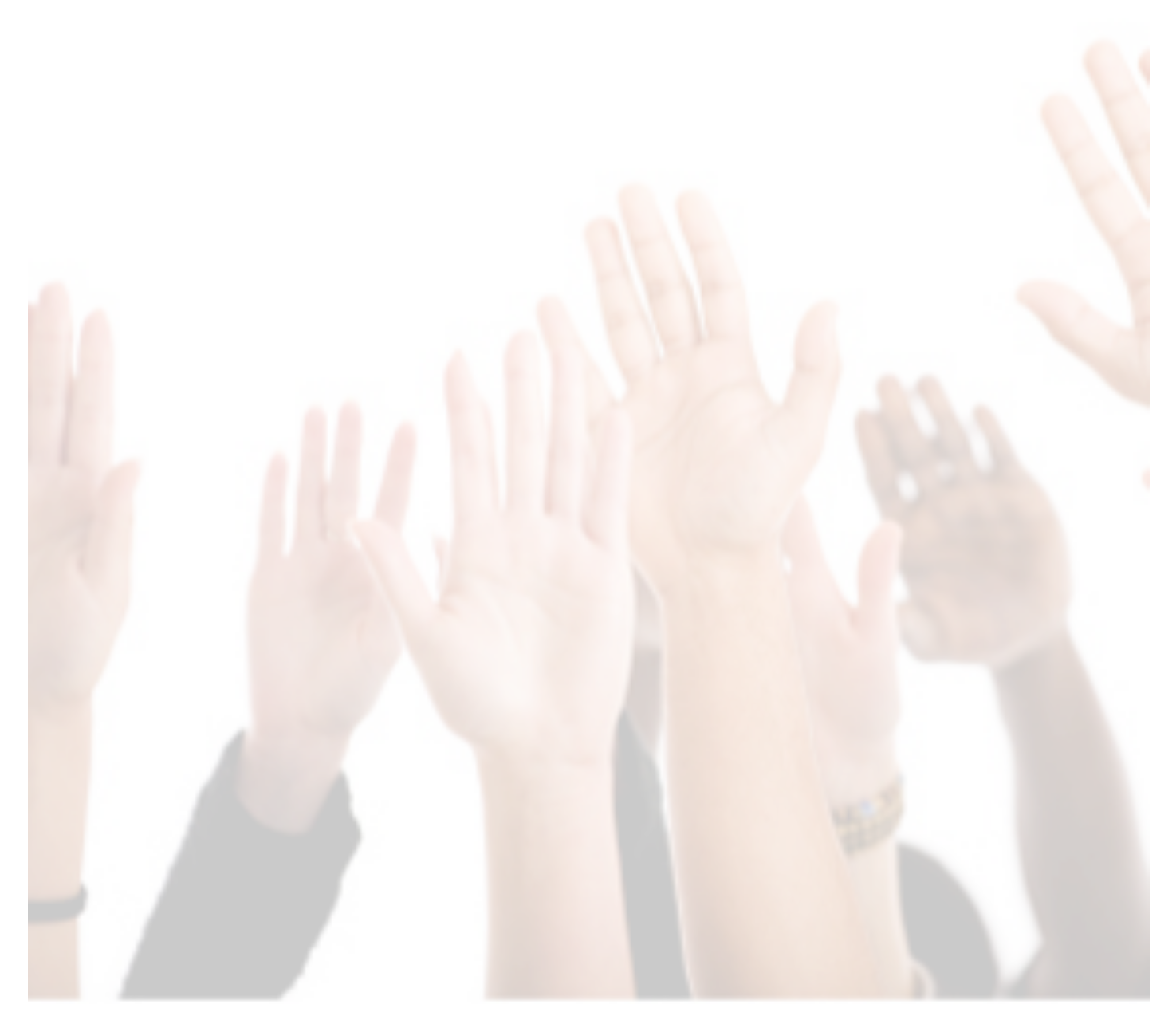

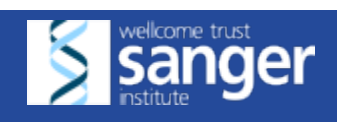

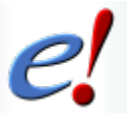

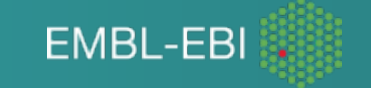

#### Ensembl Browser

#### Live demo: Walking through the website

pages 14-37

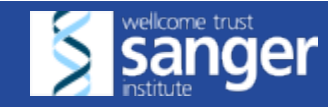

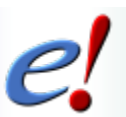

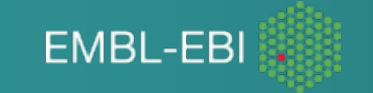

#### *Before we start: background*

The *ESPN* gene products are active in the inner ear, where it appears to play an essential role in normal hearing and balance.

#### Balanced levels of Espin are critical for stereociliary growth and length maintenance<sup>t</sup>

Agnieszka Rzadzinska<sup>1,‡</sup>. Mark Schneider <sup>1</sup>. Konrad Noben-Trauth<sup>2</sup>. James R. Bartles<sup>3</sup>. Bechara Kachar<sup>1,\*</sup>

Article first published online: 3 OCT 2005 DOI: 10.1002/cm.20094 Published 2005 Wiley-Liss, Inc.

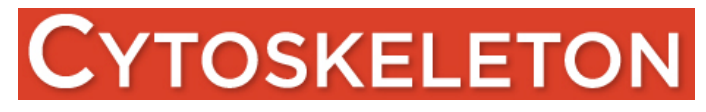

#### lournal of **EDICAL GENETICS**

Current TOC | Instructions for authors

J Med Genet. 2006 February: 43(2): 157-161.

Espin gene (ESPN) mutations associated with autosomal dominant hearing loss cause defects in microvillar elongation or organisation

F Donaudy, L Zheng, R Ficarella, E Ballana, M Carella, S Melchionda, X Estivill, J R Bartles, and P Gasparini

#### Let's explore *ESPN*

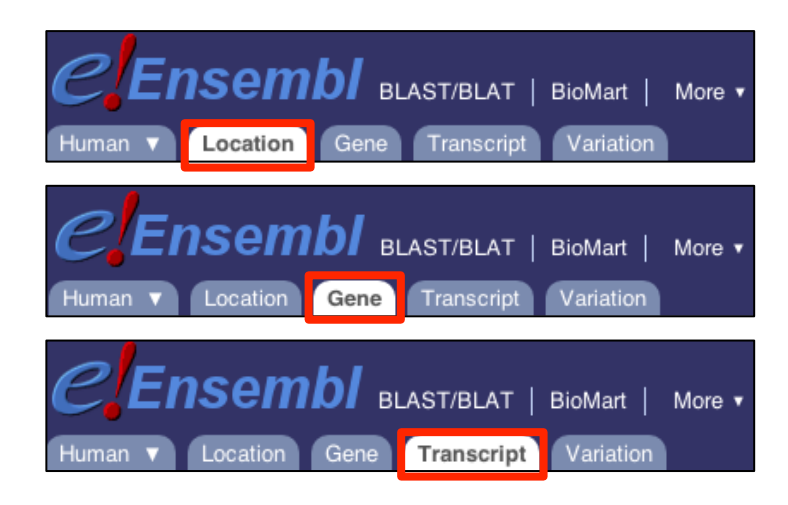

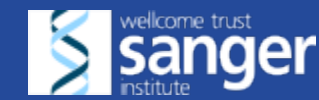

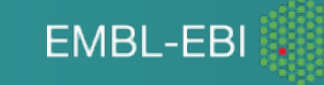

#### *Human ESPN: location*

A) What is the location and strand of the human *ESPN* gene?

B) How can I view protein alignments and variants mapped to this location?

C) Can I move data tracks up and down, share and delete tracks?

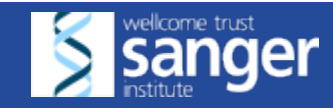

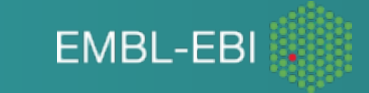

More  $\overline{\phantom{a}}$ 

 $\pmb{Ensembl}$  blast/blat | BioMarl |

Location

### *Human ESPN: gene*

A) How can I find the genomic sequence of this gene? What is the ID of its first exon?

B) Can I display the genomic coordinates and variants on this sequence?

C) Can I find the orthologues of this gene in other vertebrates?

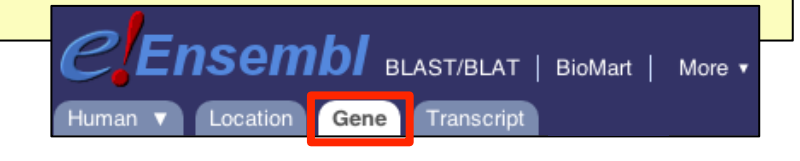

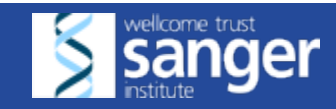

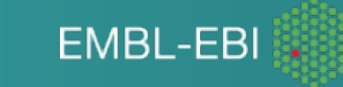

### *Human ESPN: transcript*

A) How many exons does the longest *ESPN* transcript have? Are there any completely untranslated exons?

#### B) Can I find its cDNA sequence?

C) What are the UniProt and RefSeq entries cross referenced to this transcript?

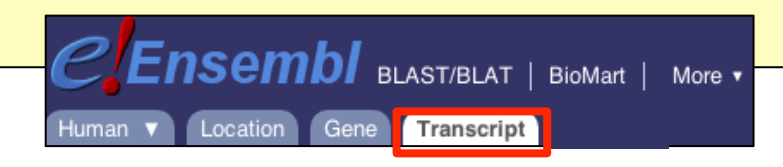

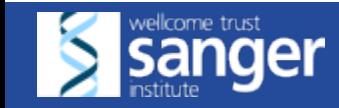

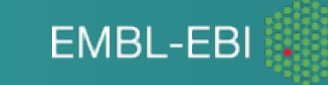

#### Ensembl Browser

Exercises pages 38-40

#### Answers www.ebi.ac.uk/~denise/workshops/2016/ taiwan/sinica/answers

Feel free to explore your favourite gene/genome too!

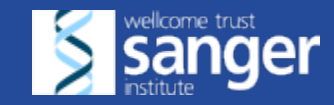

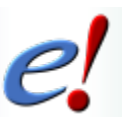

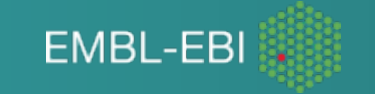

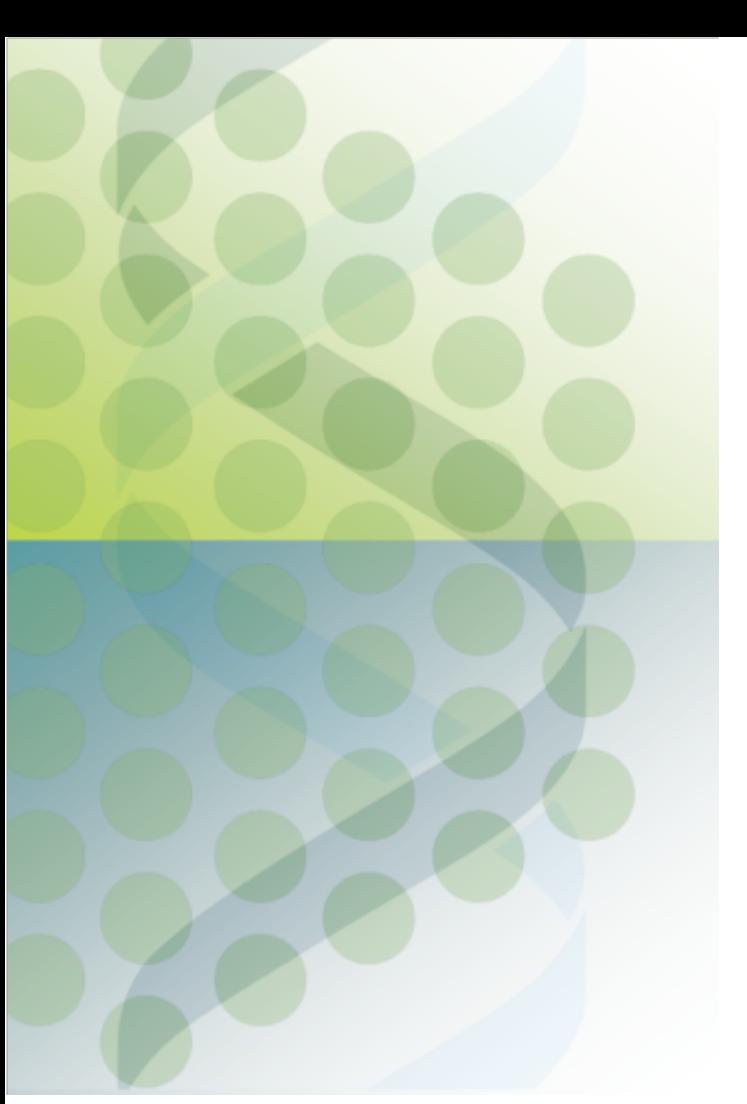

### **Ensembl Tools: BioMart**

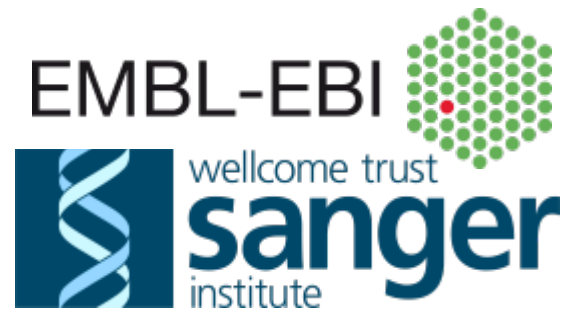
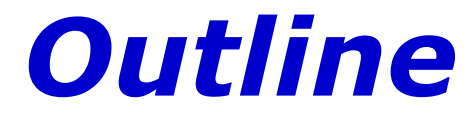

- Definitions
- The principle: 4 steps
- Tutorial: simple query in human
- Find Ensembl BioMart and BioMart elsewhere
- Sophisticated platforms: mart services, APIs, etc…
- Exercises

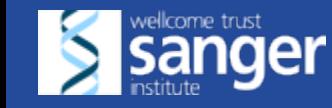

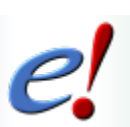

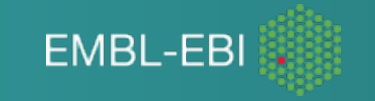

# *What is BioMart?*

- Free service for easy retrieval of Ensembl data
- Data export tool with little/no programming required
- Complex queries with a few mouse clicks
- Output formats (.xls, .csv, fasta, tsv, html)

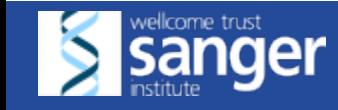

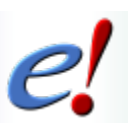

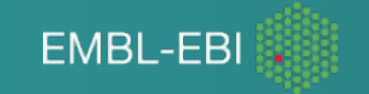

# *The four-step principle*

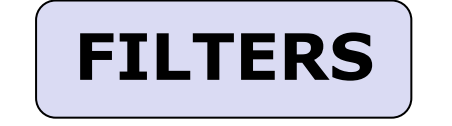

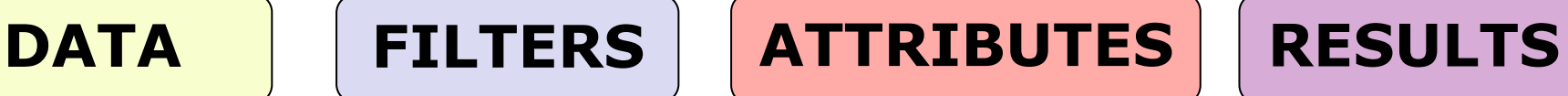

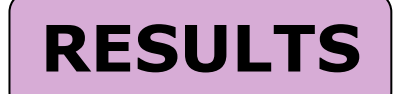

Dataset Domains | Features | Fasta

IDs Regions Domains Expression

Database (Bullet IDs ) Homologs **Sequences** Features **Structures** 

Tables

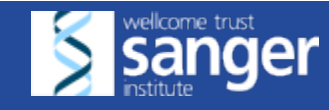

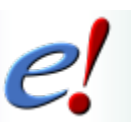

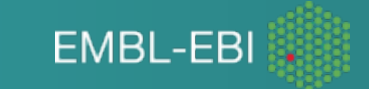

### *Find BioMart*

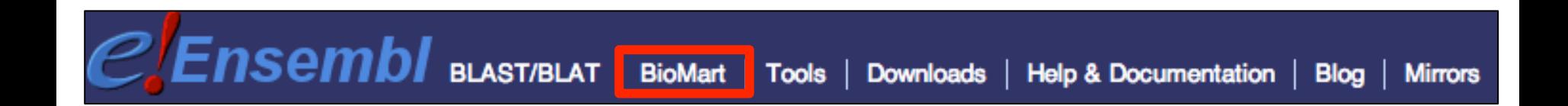

#### www.ensembl.org/biomart/martview

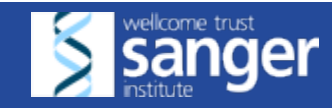

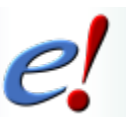

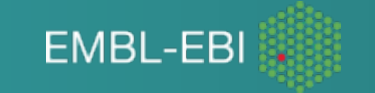

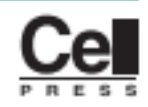

#### From genetics of inflammatory bowel disease towards mechanistic insights

Daniel B. Graham<sup>1,2</sup> and Ramnik J. Xavier<sup>1,3</sup>

Advancements in human genetics now poise the field to illuminate the pathophysiology of complex genetic disease. In particular, genome-wide association studies (GWAS) have generated insights into the mechanisms driving inflammatory bowel disease (IBD) and implicated genes shared by multiple autoimmune and autoinflammatory diseases. Thus, emerging evidence suggests a central role for the mucosal immune system in mediating immune homeostasis and highlights the complexity of genetic and environmental interactions that collectively modulate the risk of disease. Nevertheless, the challenge remains to determine how genetic variation can precipitate and sustain the inappropriate inflammatory response to commensals that is observed in IBD. Here, we highlight recent advancements in immunogenetics and provide a forward-looking view of the innovations that will deliver mechanistic insights from human genetics.

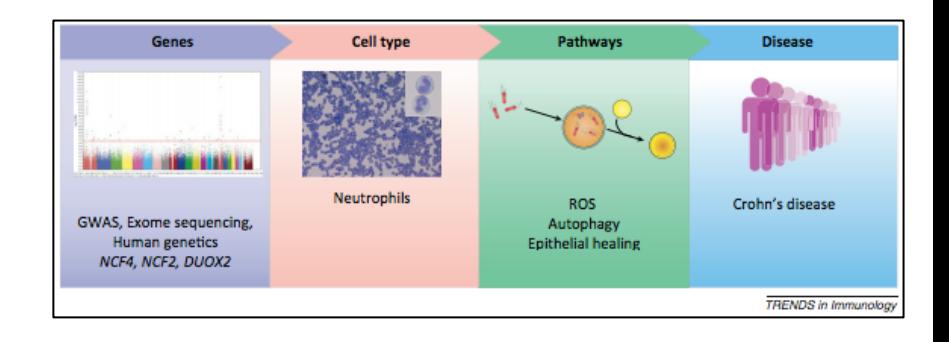

Selected IBD genes

*IL23R*, *PTPN22*, *CUL2, C1orf106*, *IL18RAP* 

Trends in Immunology August 2013, Vol. 34, No. 8

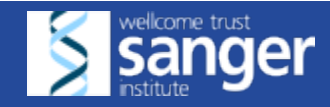

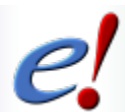

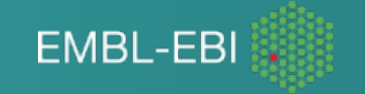

## *Tutorial: BioMart*

For the *IL23R*, *PTPN22*, *CUL2, C1orf106* and *IL18RAP genes,* use BioMart to retrieve a table (.xls) containing:

- Associated gene name, ENSG and ENST IDs
- Chromosome name, gene start and end
- GO term name and Interpro description

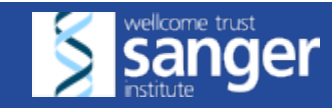

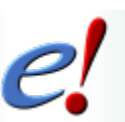

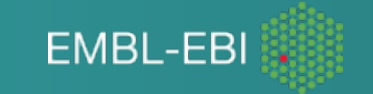

# *The four-step principle*

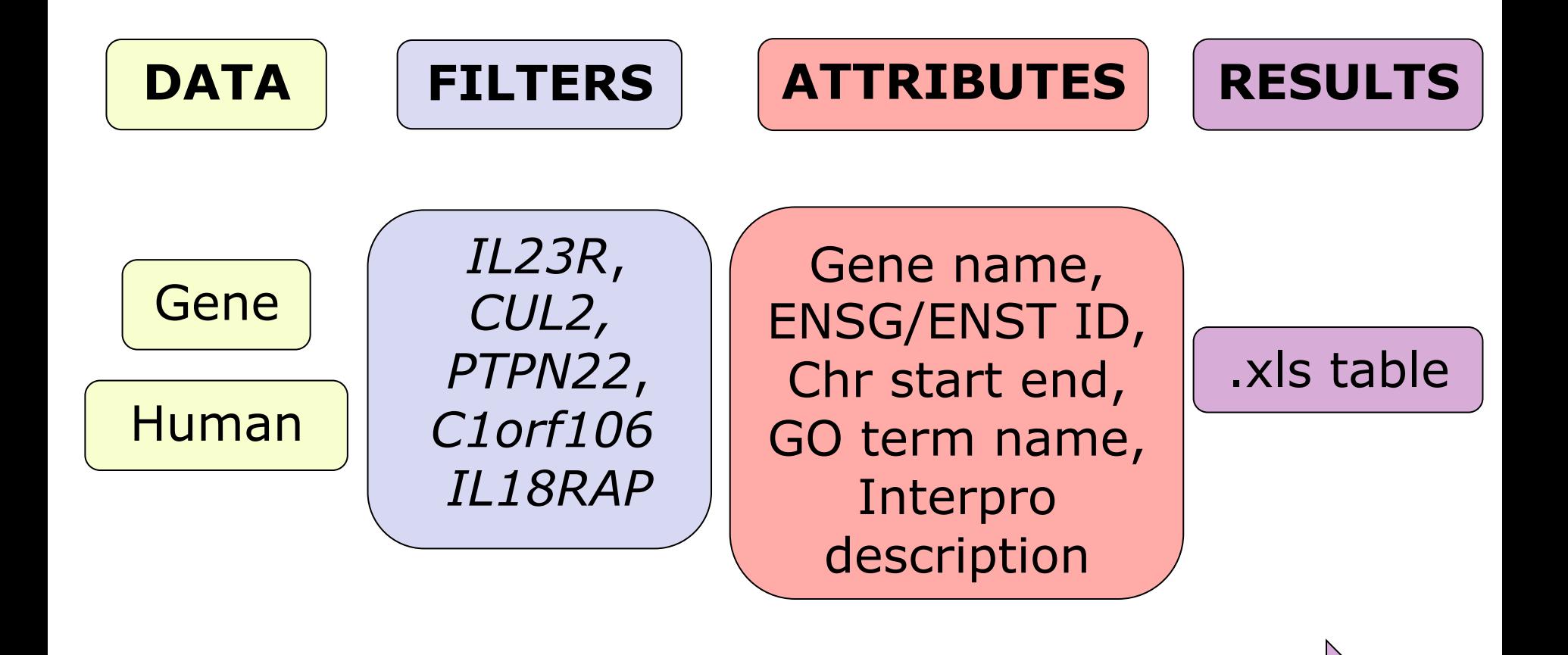

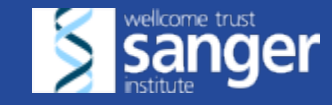

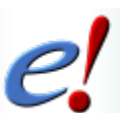

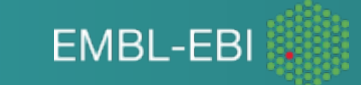

#### Ensembl BioMart

#### Live demo

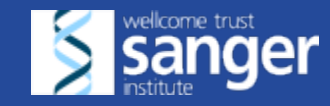

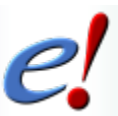

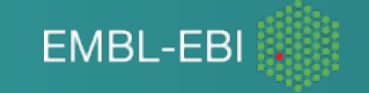

## *Ensembl BioMarts*

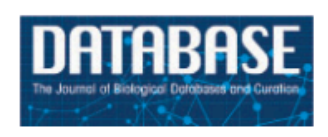

Database, Vol. 2011, Article ID bar030, doi:10.1093/database/bar030

#### **Original article**

#### Ensembl BioMarts: a hub for data retrieval across taxonomic space

Rhoda J. Kinsella<sup>1,\*</sup>, Andreas Kähäri<sup>1</sup>, Syed Haider<sup>2</sup>, Jorge Zamora<sup>1</sup>, Glenn Proctor<sup>1</sup>, Giulietta Spudich<sup>1</sup>, Jeff Almeida-King<sup>1</sup>, Daniel Staines<sup>1</sup>, Paul Derwent<sup>1</sup>, Arnaud Kerhornou<sup>1</sup>, Paul Kersey<sup>1</sup> and Paul Flicek<sup>1,\*</sup>

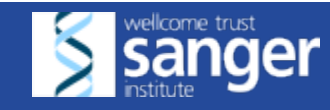

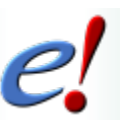

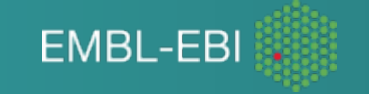

# **BioMart Tube video**

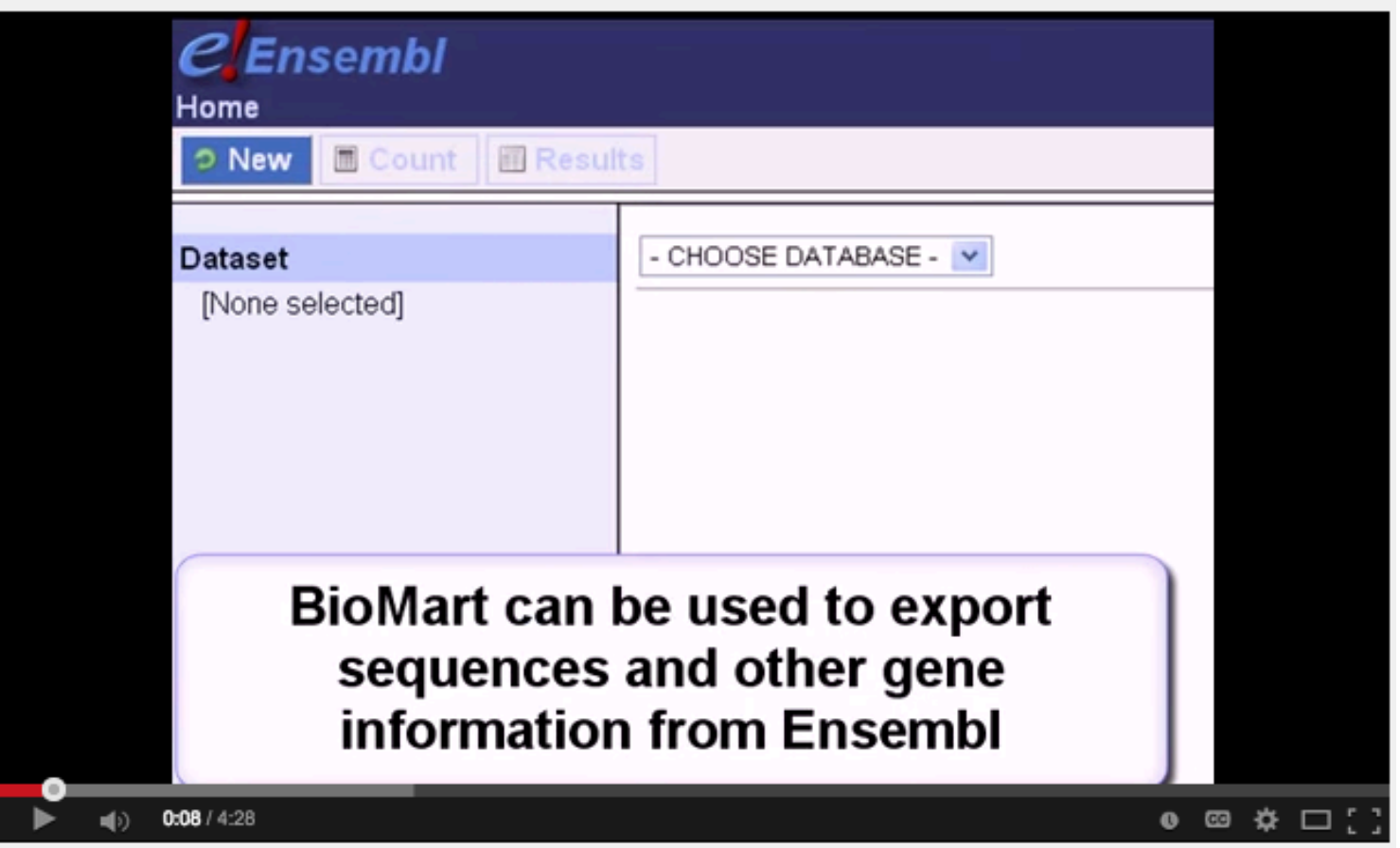

#### http://tinyurl.com/video-biomart

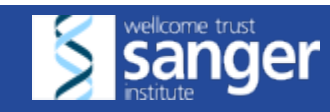

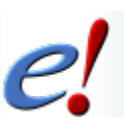

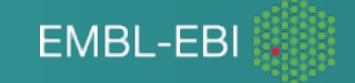

# *More sophisticated platforms*

- BioMart  **XML Formic queries: MartService** www.biomart.org/martservice.html
- APIs: PERL, Java, Web Services
- Third party softwares

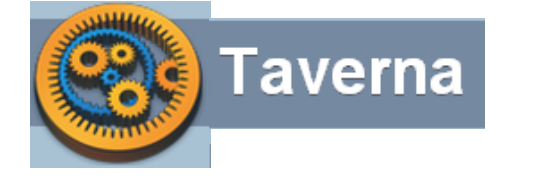

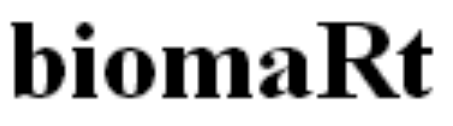

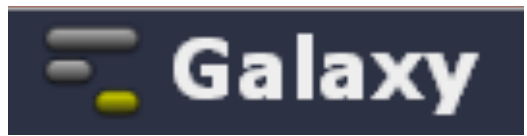

taverna.org.uk bioconductor.org galaxyproject.org

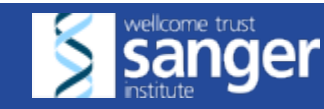

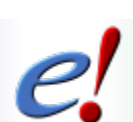

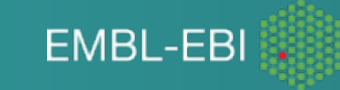

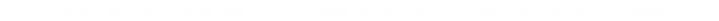

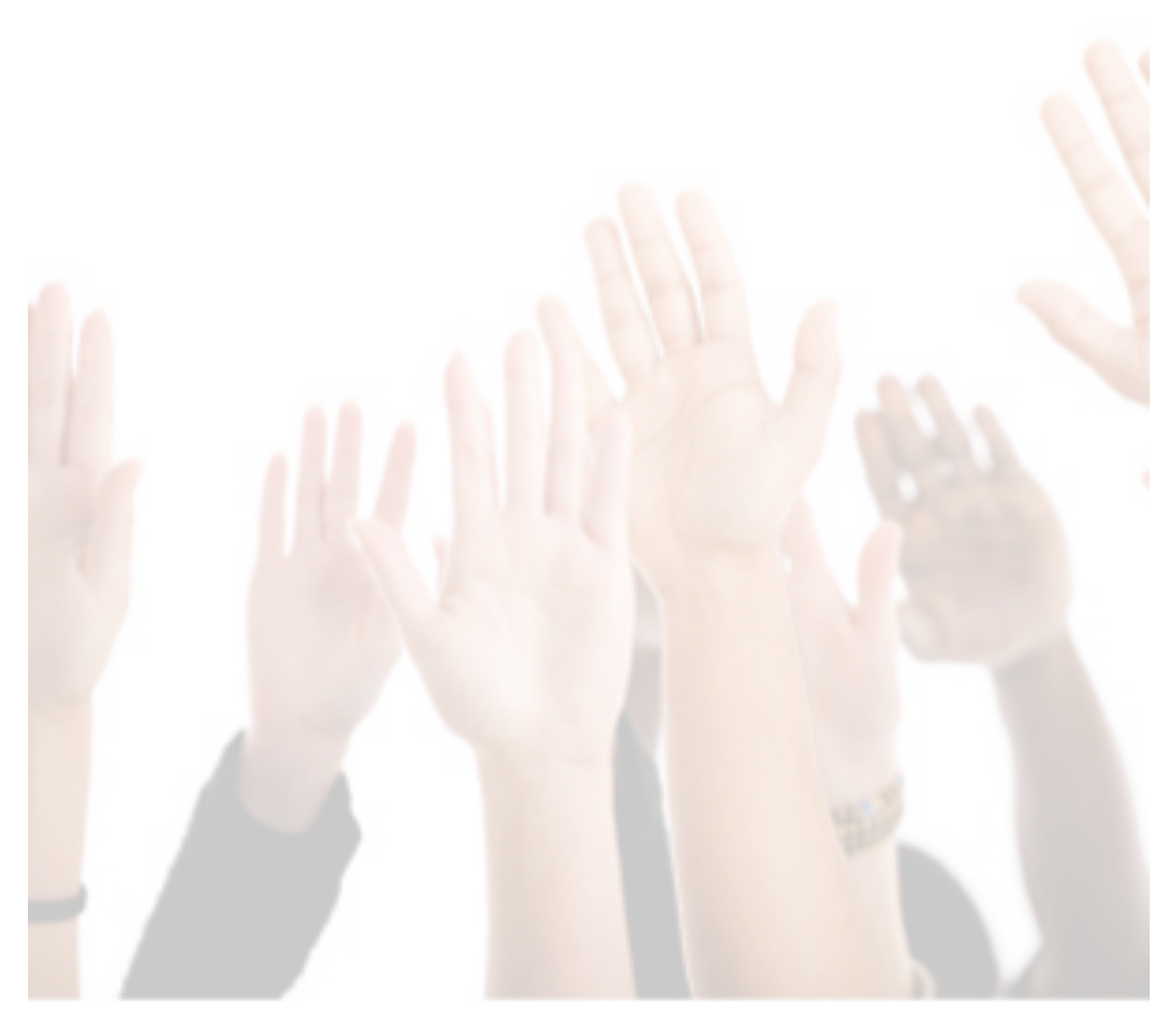

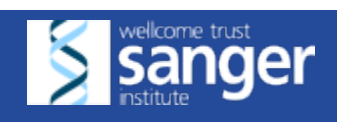

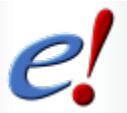

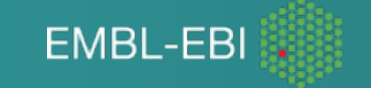

#### Ensembl Tools: BioMart

Step-by-step example pages 45-49

> Exercises pages 50-52

Answers www.ebi.ac.uk/~denise/workshops/2016/ taiwan/sinica/answers

Feel free to explore BioMart in other contexts too!

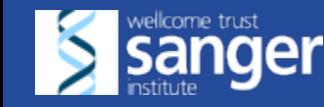

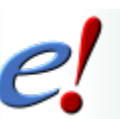

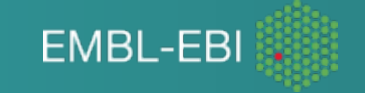

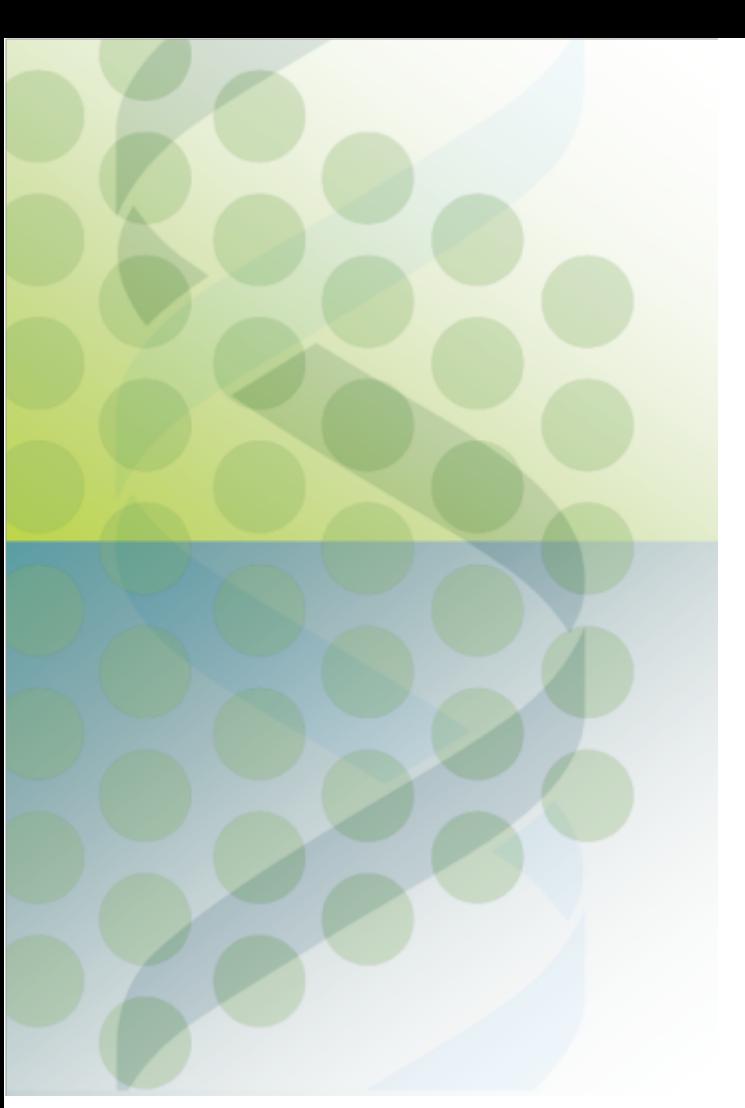

# **Ensembl Tools: The VEP**

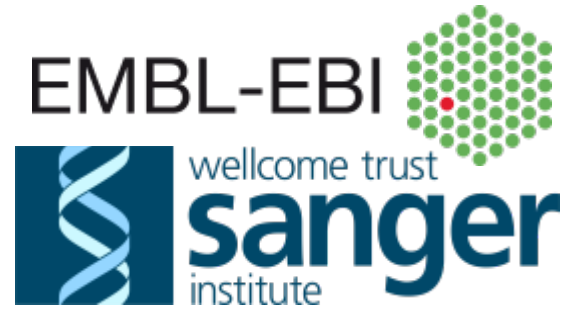

# *Annotating your own variants*

• Variant Effect Predictor Me!

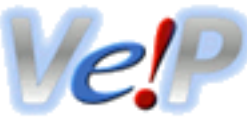

Data De **AP** Willi and

<sup>2</sup>Wel

• Different input formats

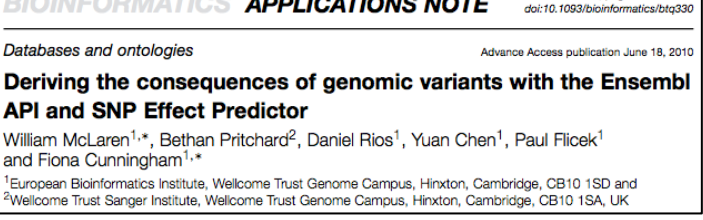

PMID: 20562413

• SIFT/PolyPhen for missense variants

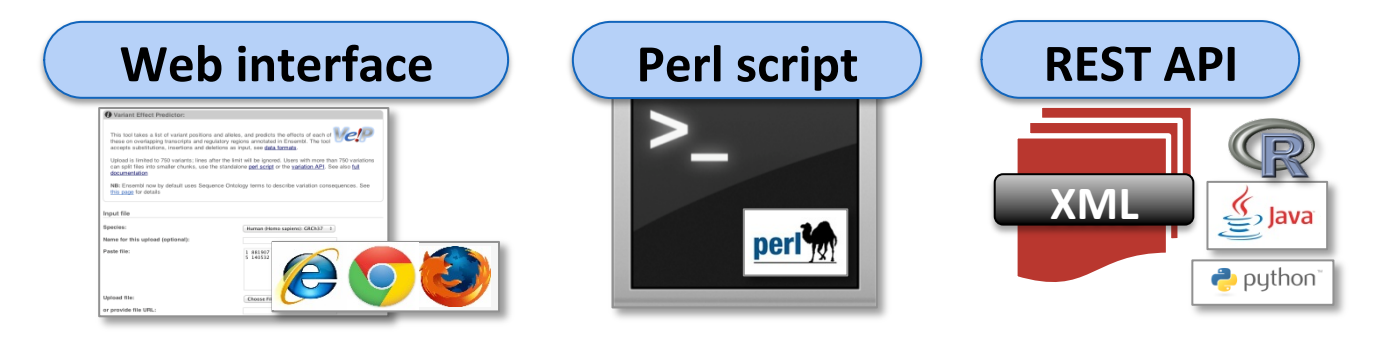

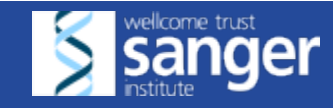

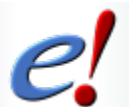

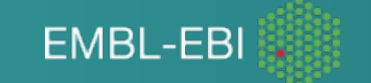

## *Mapping variants on transcripts*

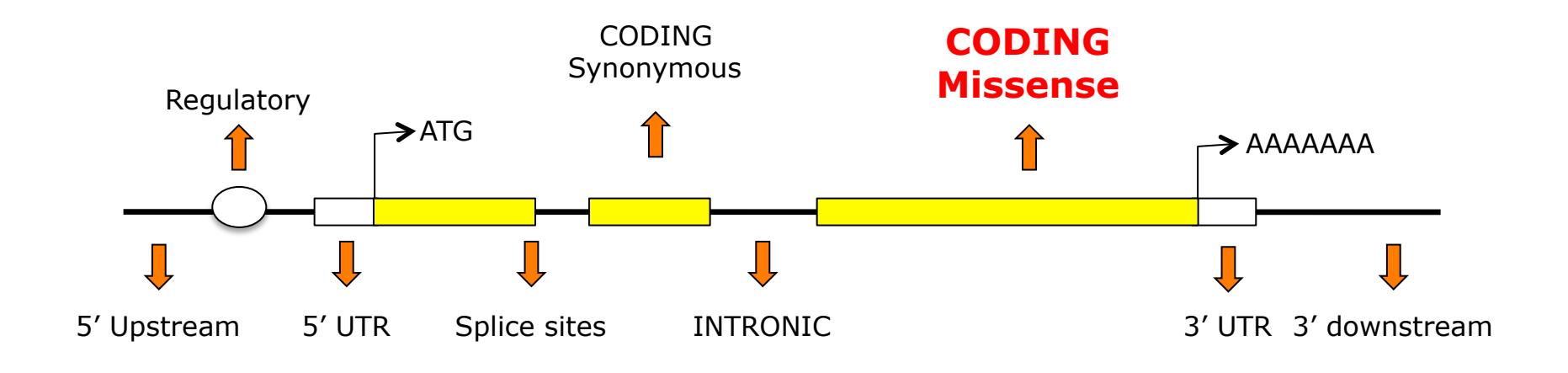

Identify transcripts that overlap variants and predict the consequence of these on Ensembl (or RefSeq) transcripts using

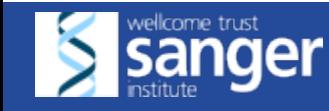

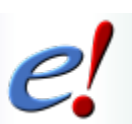

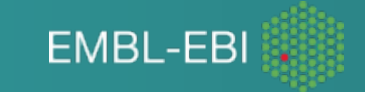

#### *Consequence terms for variants*

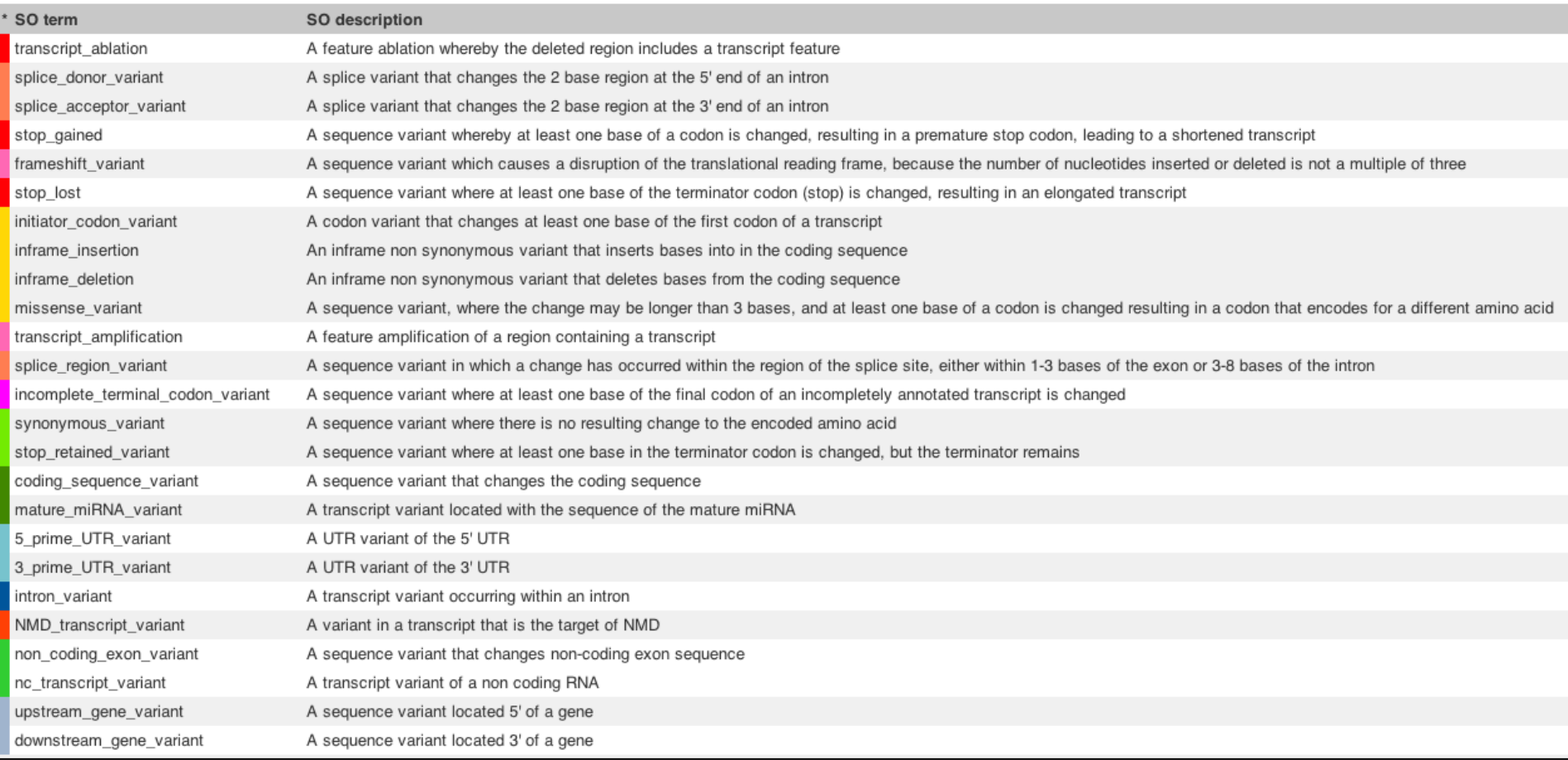

http://www.ensembl.org/info/genome/variation/predicted\_data.html#consequence\_type\_table

\* defined by the Sequence Ontology (SO) project (http://www.sequenceontology.org/)

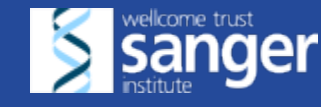

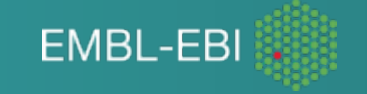

## *Consequence: missense*

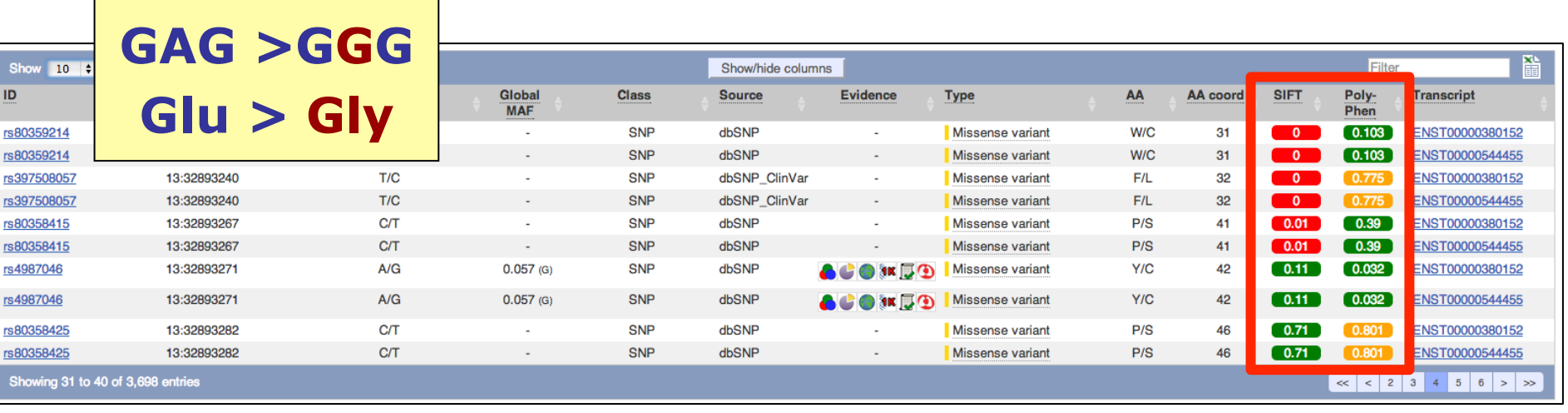

• SIFT sift.jcvi.org/

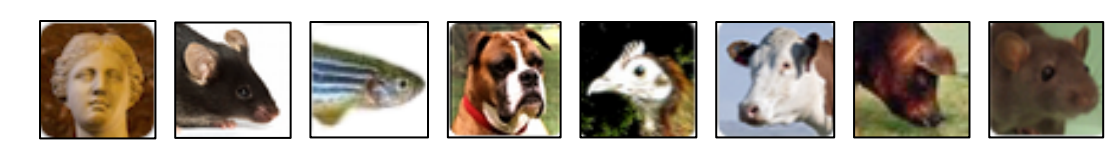

PolyPhen-2 genetics.bwh.harvard.edu/pph2/

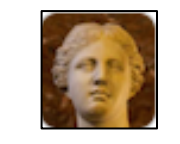

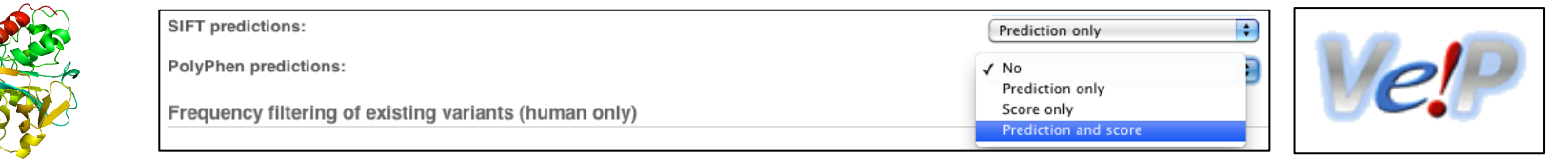

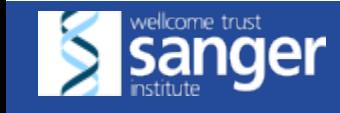

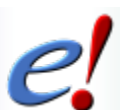

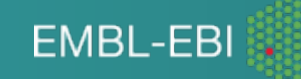

### *Ensembl tools*

#### http://www.ensembl.org/tools.html

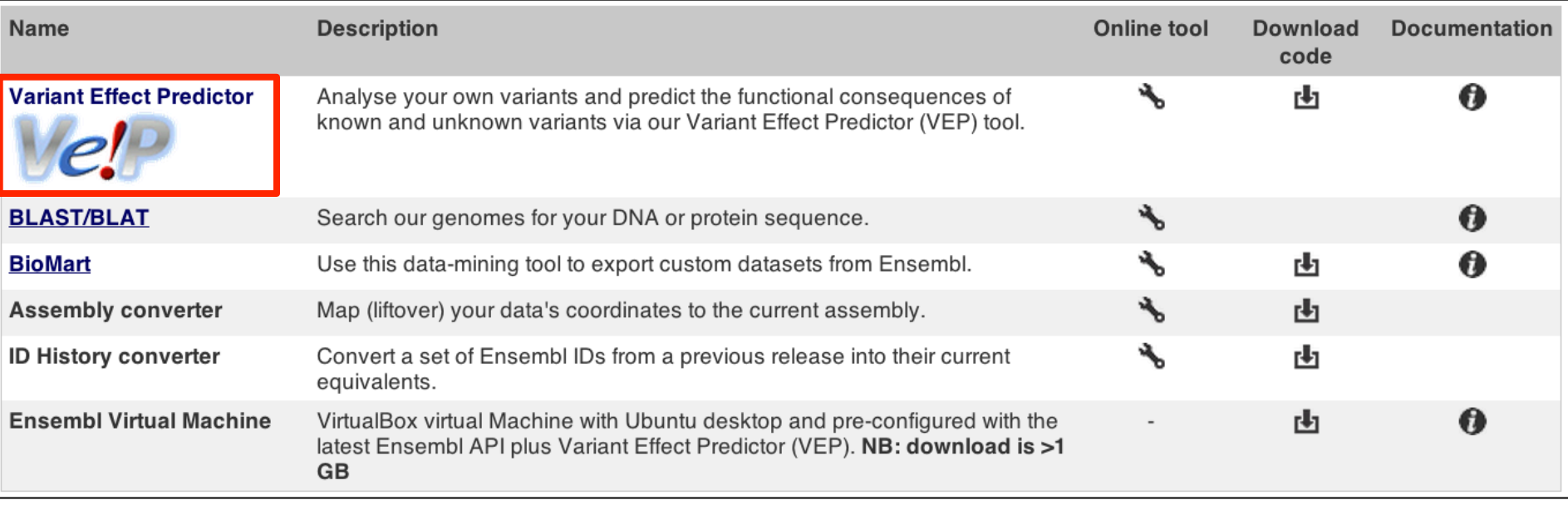

http://www.ensembl.org/vep

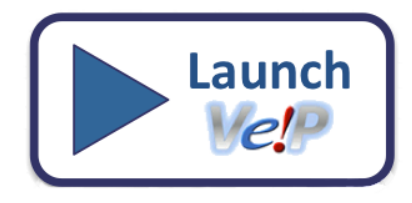

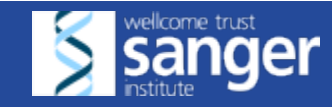

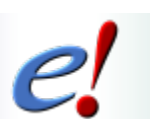

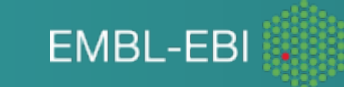

# *Inputting data into*

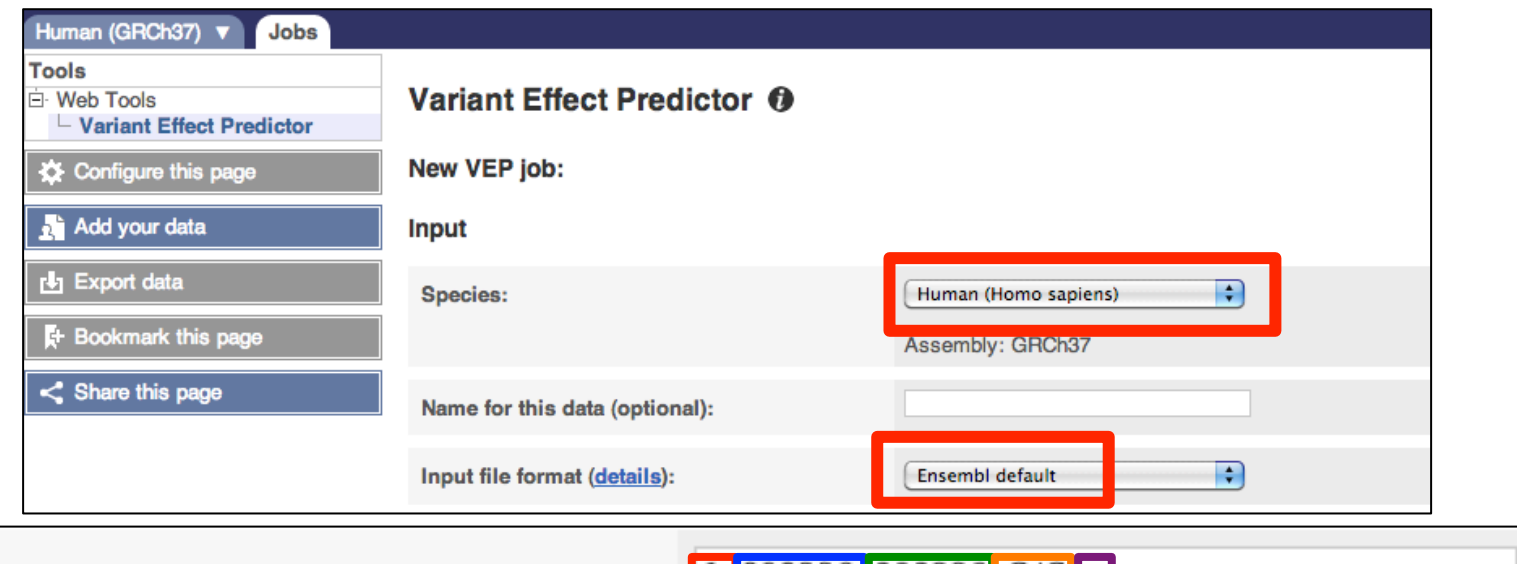

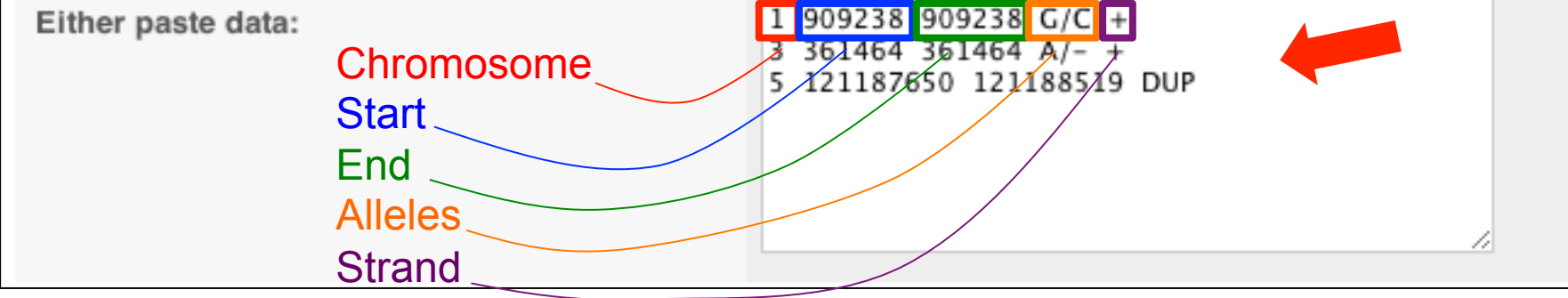

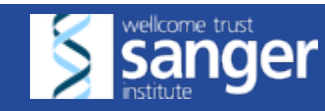

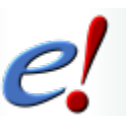

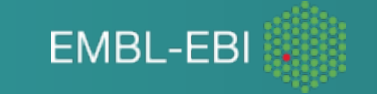

# *Output options in*

#### http://www.ensembl.org/info/docs/variation/vep/index.html

#### **Output options**

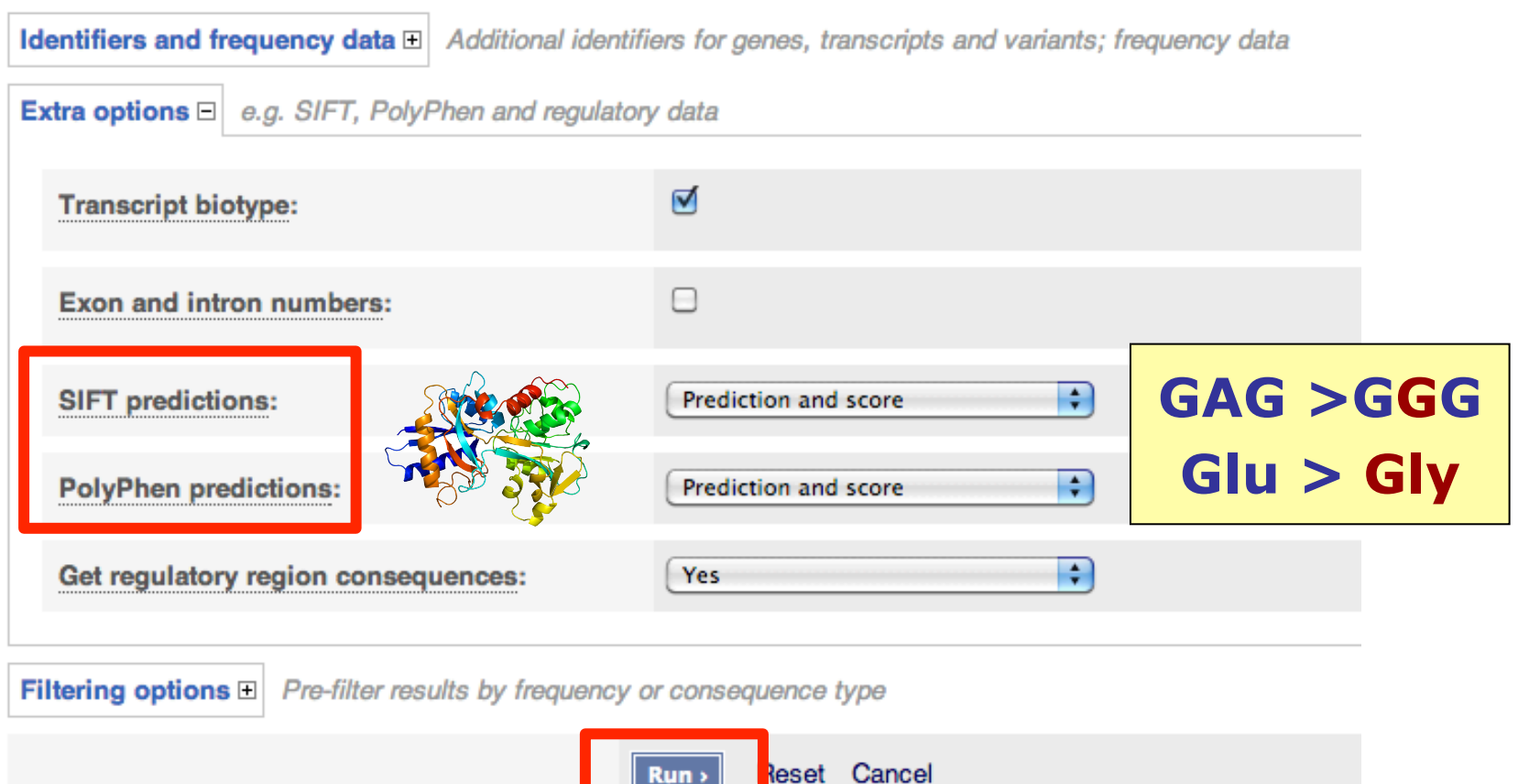

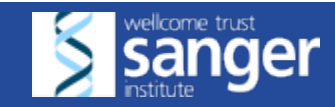

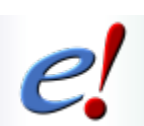

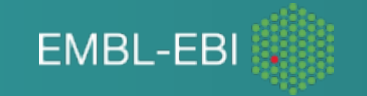

# *Ticket system in*

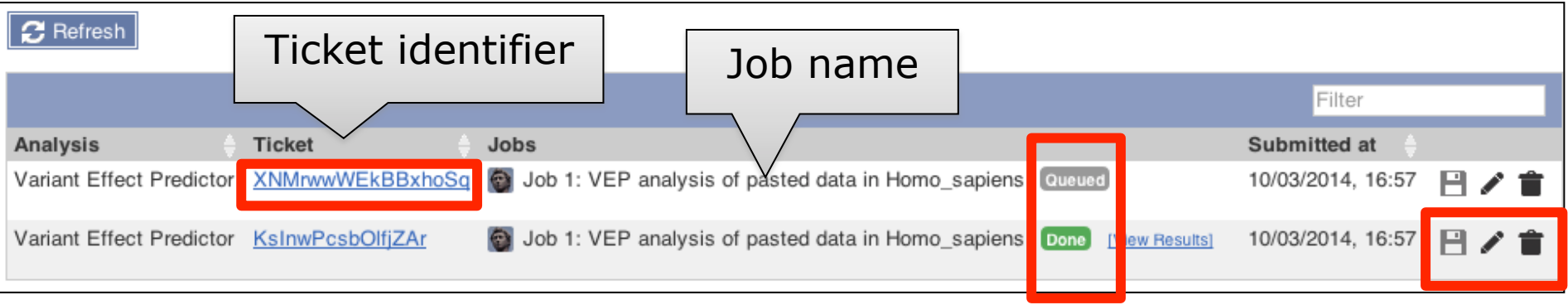

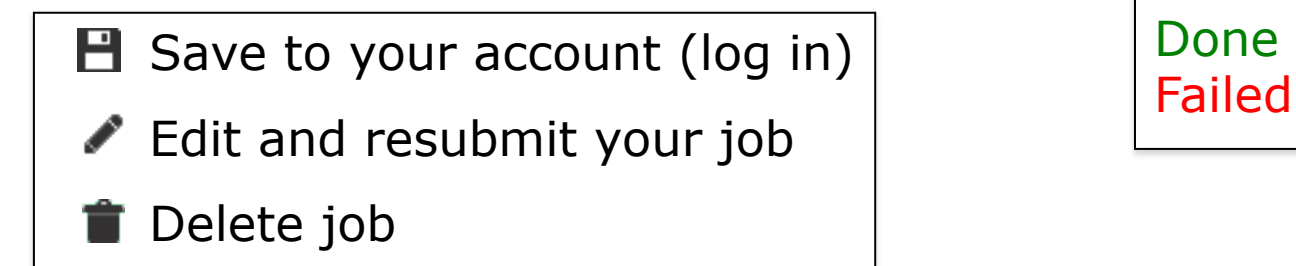

Queued Running Done

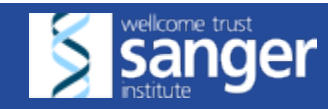

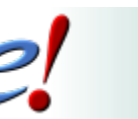

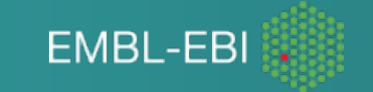

# *Viewing VelP results*

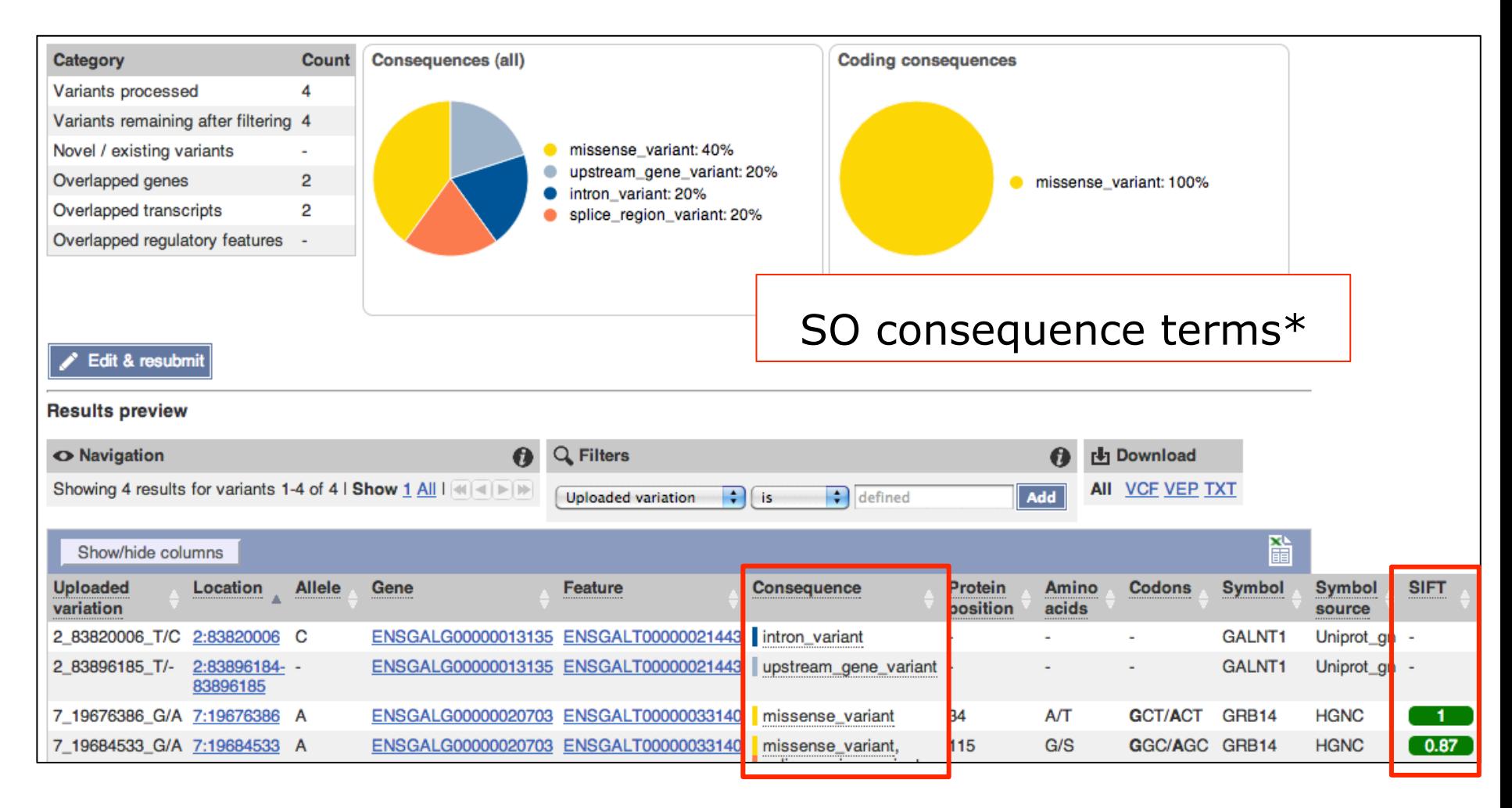

#### \*http://www.sequenceontology.org/index.html

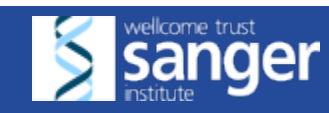

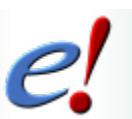

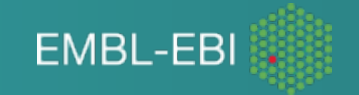

# *Viewing Ve! Presults*

#### **Variant Effect Predictor results**

#### Summary statistics for ticket uTPZdaCscZ7TeOiX: **□**

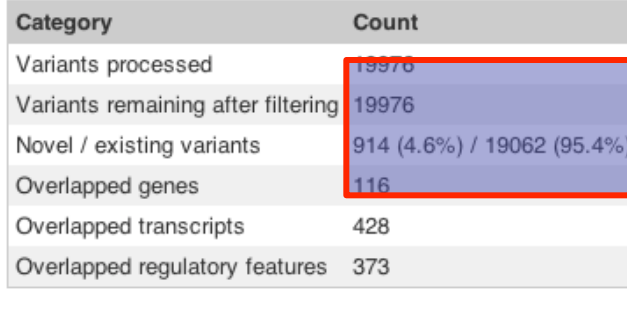

#### Table

- Before / after filtering
- novel / existing variants

Pie charts (consequence terms)

- total observed (more than one per variant)
- Separate chart: coding consequences

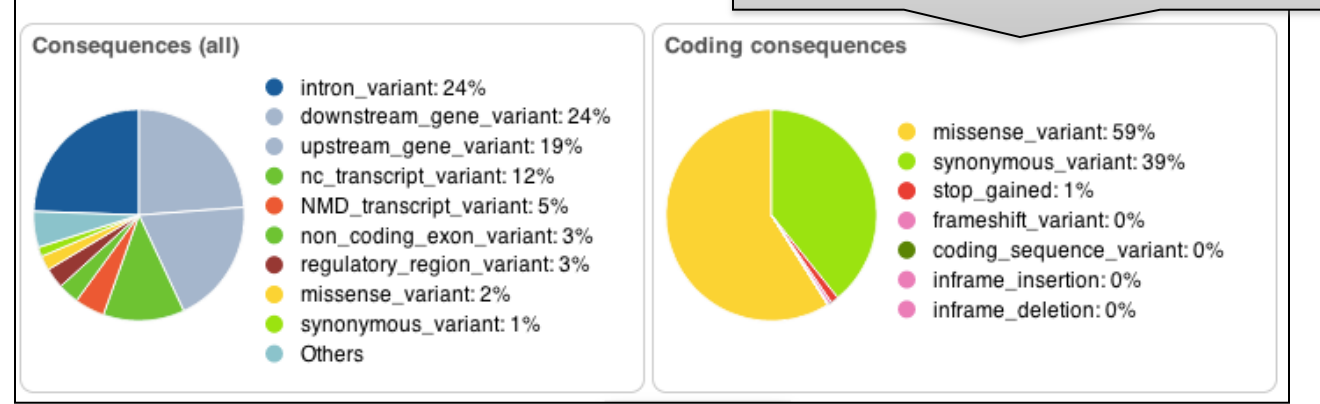

#### **ensembl.org/info/docs/tools/vep/online/results.html#summary**

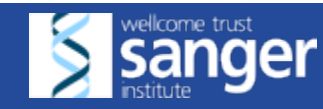

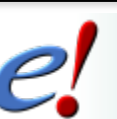

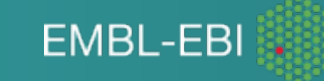

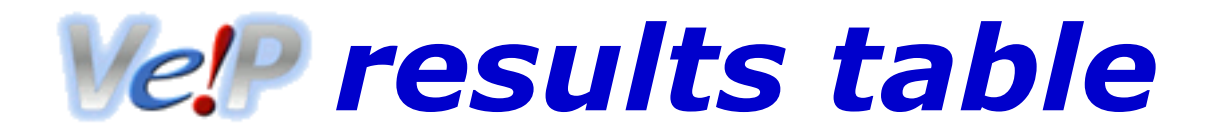

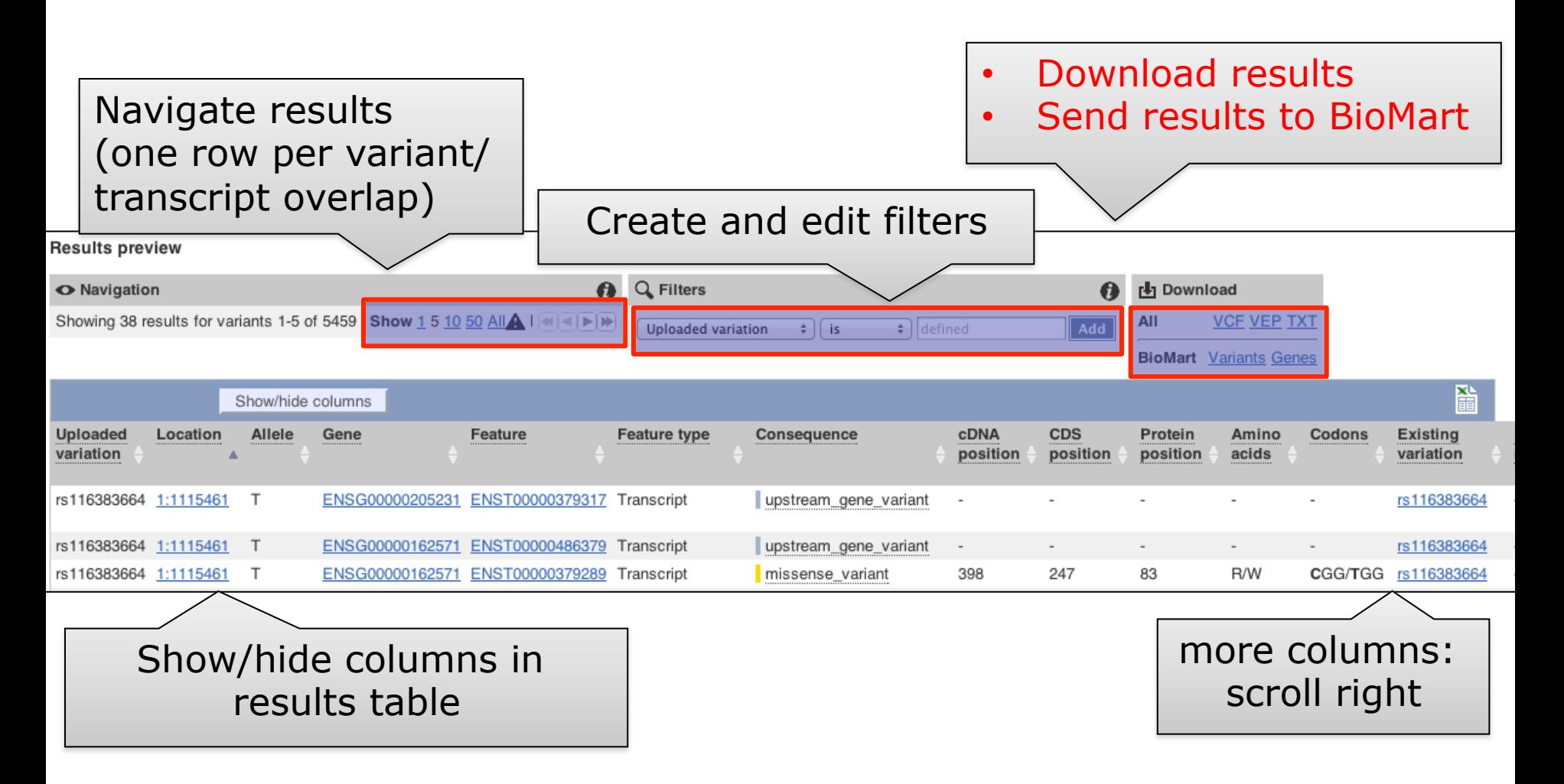

ensembl.org/info/docs/tools/vep/online/results.html#table

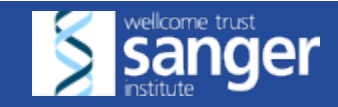

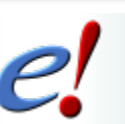

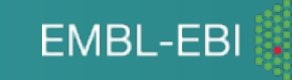

# **Filtering Ve! Presults**

Filters consist of three components **Field** 

• e.g. Consequence, biotype

#### **Operator**

• e.g. is, matches (partial string matches)

#### **Value**

- the value to compare against
- some fields have autocomplete values

Multiple filters allowed with logical relationship (AND, OR) Active filters can be edited too!

ensembl.org/info/docs/tools/vep/online/results.html#filter

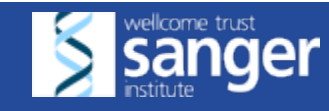

1m<br>1

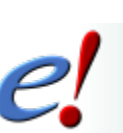

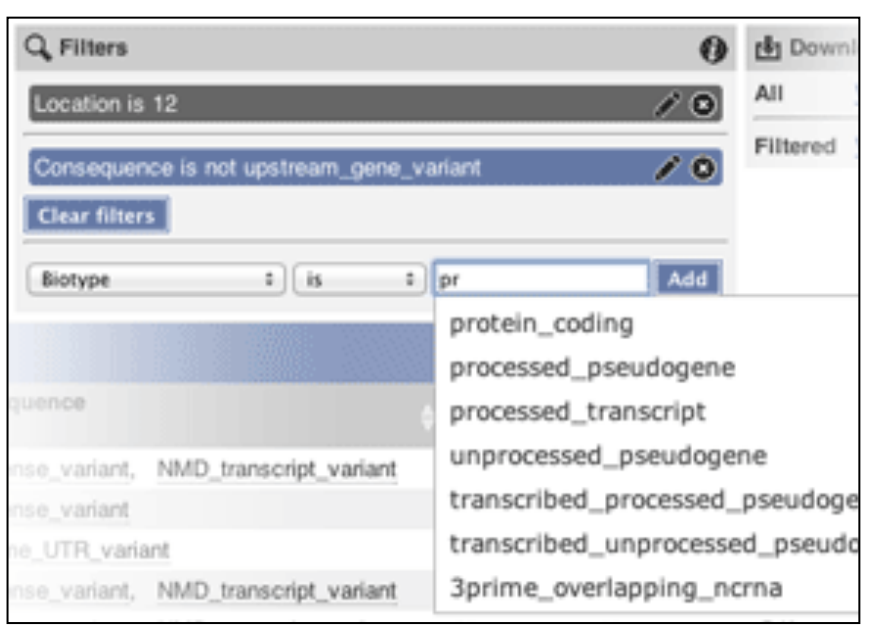

**EMBL-FBI** 

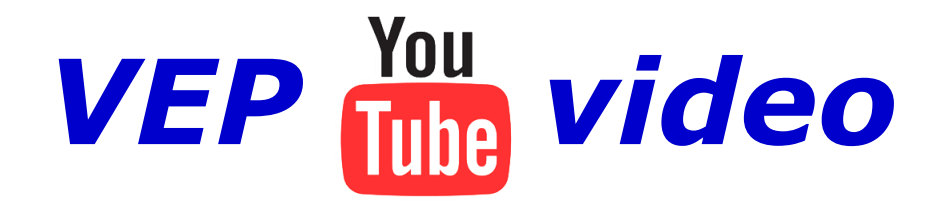

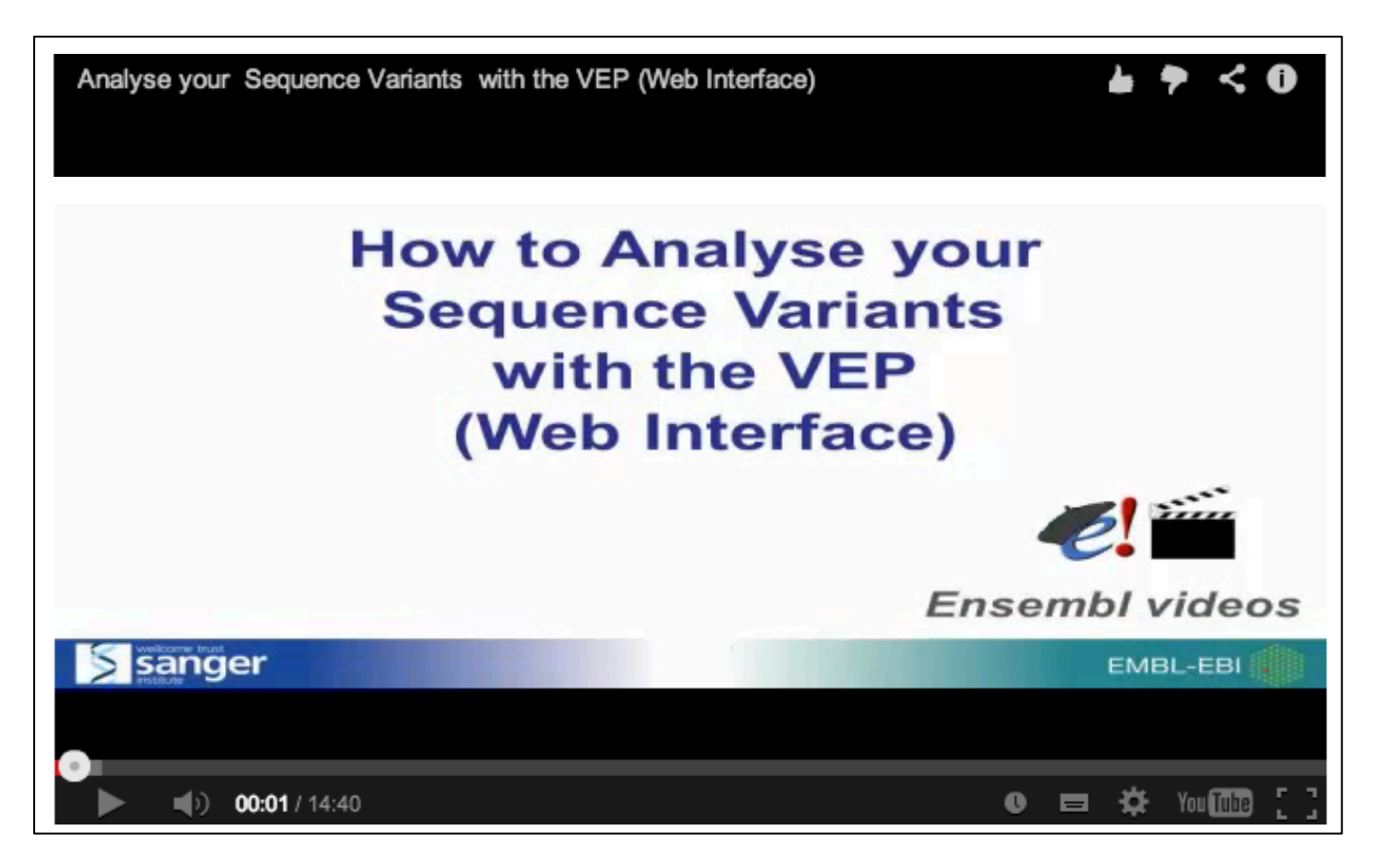

#### http://tinyurl.com/vep-video

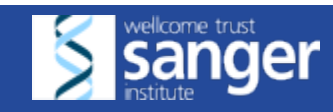

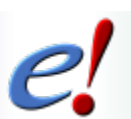

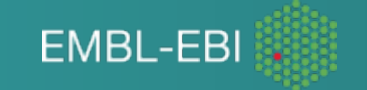

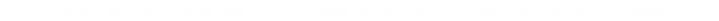

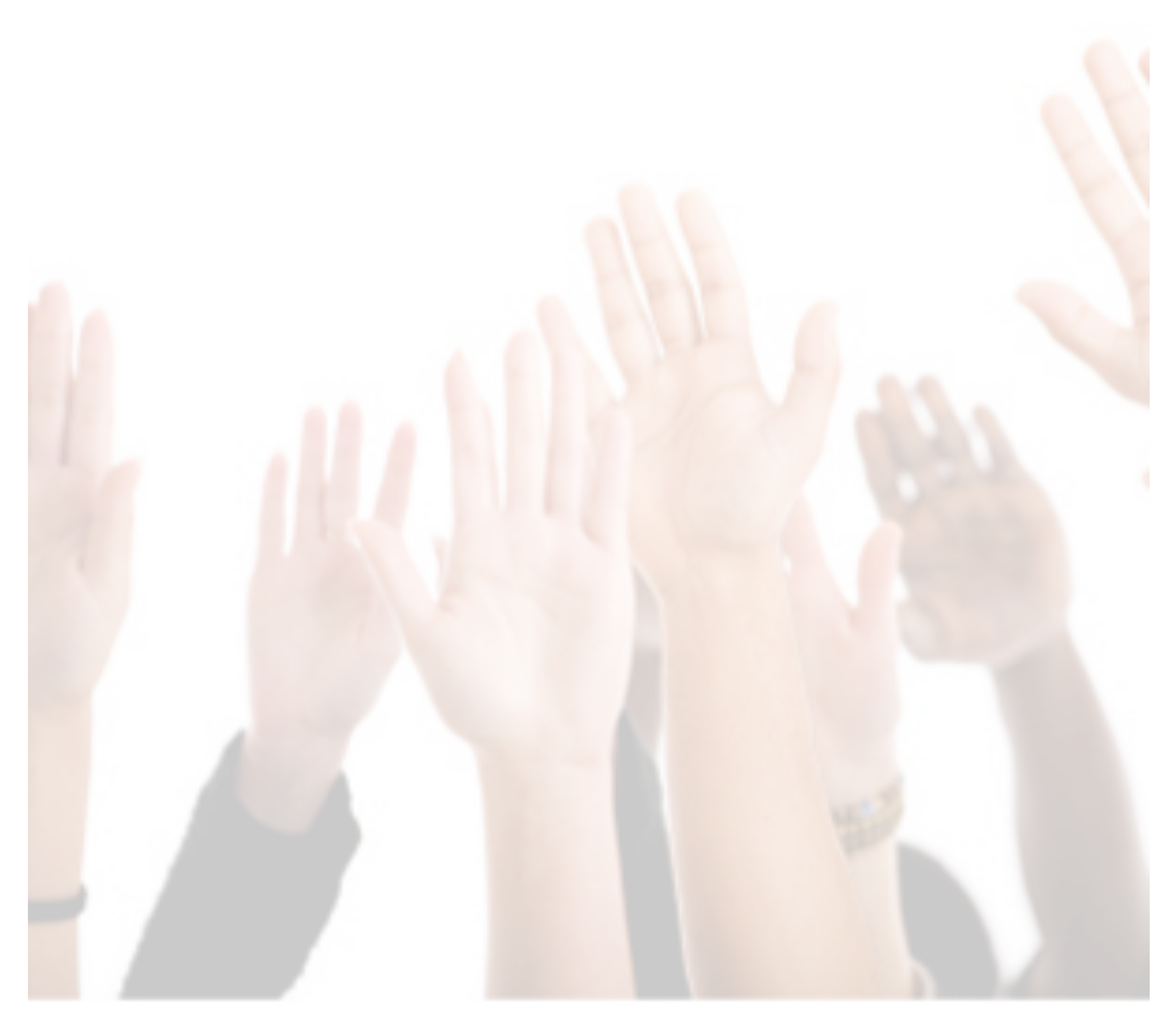

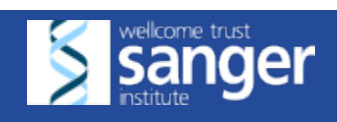

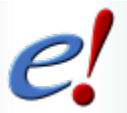

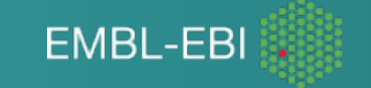

#### Ensembl Tools: VEP

Exercises pages 53-54

Answers www.ebi.ac.uk/~denise/workshops/2016/ taiwan/sinica/answers

Feel free to explore your favourite variant/phenotype too!

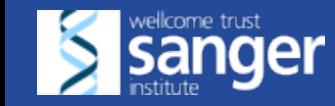

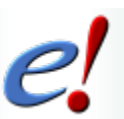

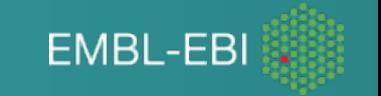

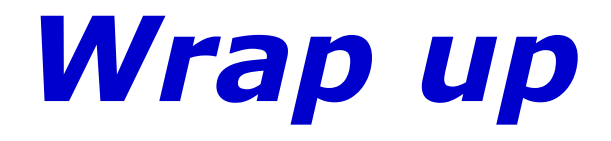

#### Ensembl is the place!

#### Genes, genomes, variants, tools and more

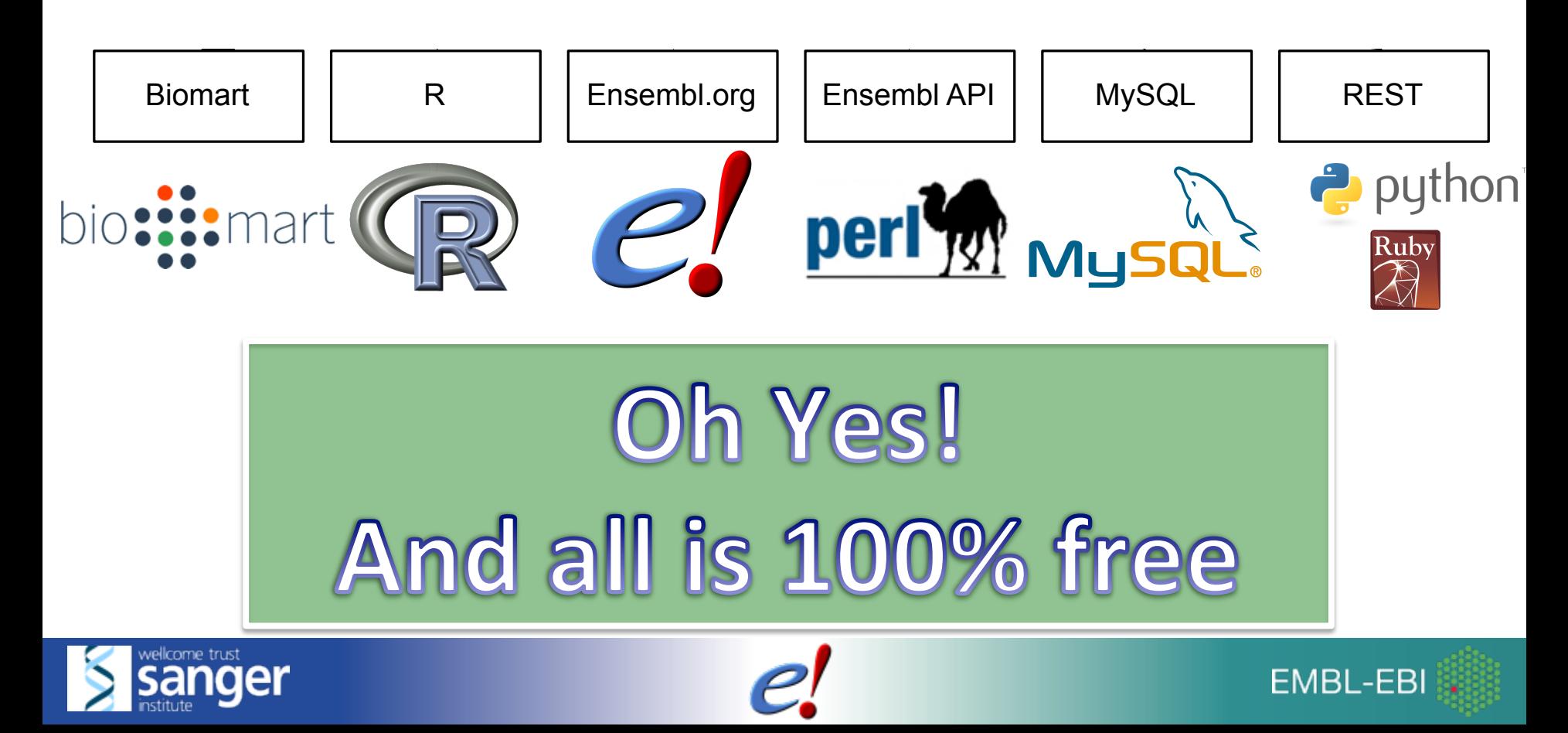

#### *Ensembl Retreat June 2015*

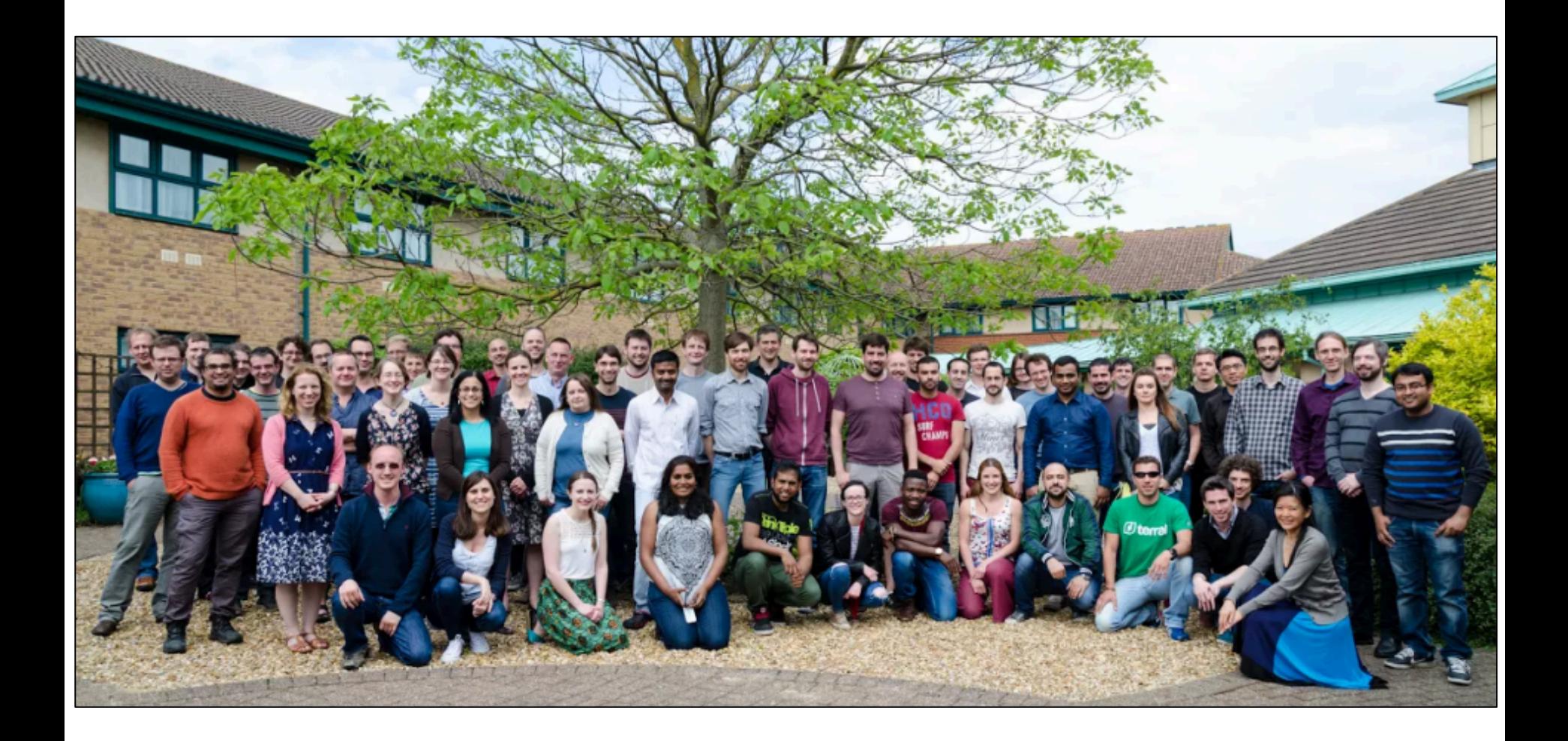

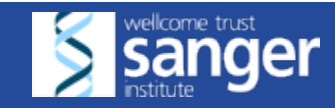

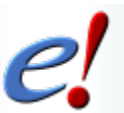

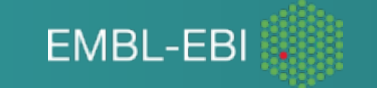

## *Latest publication*

#### **Nucleic Acids Research**

#### Ensembl 2016

Volume 44, Issue D1 > Pp. D710-D716.

Andrew Yates<sup>1</sup>, Wasiu Akanni<sup>1</sup>, M. Ridwan Amode<sup>1</sup>, Daniel Barrell<sup>1,2</sup>, Konstantinos Billis<sup>1</sup>, Denise Carvalho-Silva<sup>1</sup>, Carla Cummins<sup>1</sup>, Peter Clapham<sup>2</sup>, Stephen Fitzgerald<sup>1</sup>, Laurent Gil<sup>1</sup>, Carlos García Girón<sup>1</sup>, Leo Gordon<sup>1</sup>, Thibaut Hourlier<sup>1</sup>, Sarah E. Hunt<sup>1</sup>, Sophie H. Janacek<sup>1</sup>, Nathan Johnson<sup>1</sup>, Thomas Juettemann<sup>1</sup>, Stephen Keenan<sup>1</sup>, Ilias Lavidas<sup>1</sup>, Fergal J. Martin<sup>1</sup>, Thomas Maurel<sup>1</sup>, William McLaren<sup>1</sup>, Daniel N. Murphy<sup>1</sup>, Rishi Nag<sup>1</sup>, Michael Nuhn<sup>1</sup>, Anne Parker<sup>1</sup>, Mateus Patricio<sup>1</sup>, Miguel Pignatelli<sup>1</sup>, Matthew Rahtz<sup>2</sup>, Harpreet Singh Riat<sup>1</sup>, Daniel Sheppard<sup>1</sup>, Kieron Taylor<sup>1</sup>, Anja Thormann<sup>1</sup>, Alessandro Vullo<sup>1</sup>, Steven P. Wilder<sup>1</sup>, Amonida Zadissa<sup>1</sup>, Ewan Birney<sup>1</sup>, Jennifer Harrow $^2$ , Matthieu Muffato $^1$ , Emily Perry $^1$ , Magali Ruffier $^1$ , Giulietta Spudich $^1$ , Stephen J. Trevanion<sup>1</sup>, Fiona Cunningham<sup>1</sup>, Bronwen L. Aken<sup>1</sup>, Daniel R. Zerbino<sup>1</sup> and Paul Flicek<sup>1,2,\*</sup>

 $\left| \frac{1}{2}\right|$  To whom correspondence should be addressed. Tel: +44 1223 492581; Fax: +44 1223 494494 Email: flicek@ebi.ac.uk

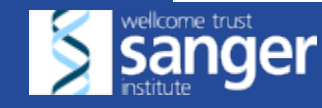

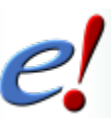

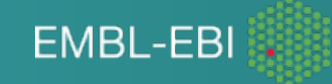

## *Acknowledgements*

#### **Ensembl 2016**

Andrew Yates<sup>1</sup>, Wasiu Akanni<sup>1</sup>, M. Ridwan Amode<sup>1</sup>, Daniel Barrell<sup>1,2</sup>, Konstantinos Billis<sup>1</sup>, Denise Carvalho-Silva<sup>1</sup>, Carla Cummins<sup>1</sup>, Peter Clapham<sup>2</sup>, Stephen Fitzgerald<sup>1</sup>, Laurent Gil<sup>1</sup>, Carlos García Girón<sup>1</sup>, Leo Gordon<sup>1</sup>, Thibaut Hourlier<sup>1</sup>, Sarah E. Hunt<sup>1</sup>, Sophie H. Janacek<sup>1</sup>, Nathan Johnson<sup>1</sup>, Thomas Juettemann<sup>1</sup>, Stephen Keenan<sup>1</sup>, Ilias Lavidas<sup>1</sup>, Fergal J. Martin<sup>1</sup>, Thomas Maurel<sup>1</sup>, William McLaren<sup>1</sup>, Daniel N. Murphy<sup>1</sup>, Rishi Nag<sup>1</sup>, Michael Nuhn<sup>1</sup>, Anne Parker<sup>1</sup>, Mateus Patricio<sup>1</sup>, Miguel Pignatelli<sup>1</sup>, Matthew Rahtz<sup>2</sup>, Harpreet Singh Riat<sup>1</sup>, Daniel Sheppard<sup>1</sup>, Kieron Taylor<sup>1</sup>, Anja Thormann<sup>1</sup>, Alessandro Vullo<sup>1</sup>, Steven P. Wilder<sup>1</sup>, Amonida Zadissa<sup>1</sup>, Ewan Birney<sup>1</sup>, Jennifer Harrow<sup>2</sup>, Matthieu Muffato<sup>1</sup>, Emily Perry<sup>1</sup>, Magali Ruffier<sup>1</sup>, Giulietta Spudich<sup>1</sup>, Stephen J. Trevanion<sup>1</sup>, Fiona Cunningham<sup>1</sup>, Bronwen L. Aken<sup>1</sup>, Daniel R. Zerbino<sup>1</sup> and Paul Flicek<sup>1,2,\*</sup>

<sup>1</sup> European Molecular Biology Laboratory, European Bioinformatics Institute, Wellcome Genome Campus, Hinxton, Cambridge CB10 1SD, UK and <sup>2</sup>Wellcome Trust Sanger Institute, Wellcome Genome Campus, Hinxton, Cambridge, **CB10 1SA, UK** 

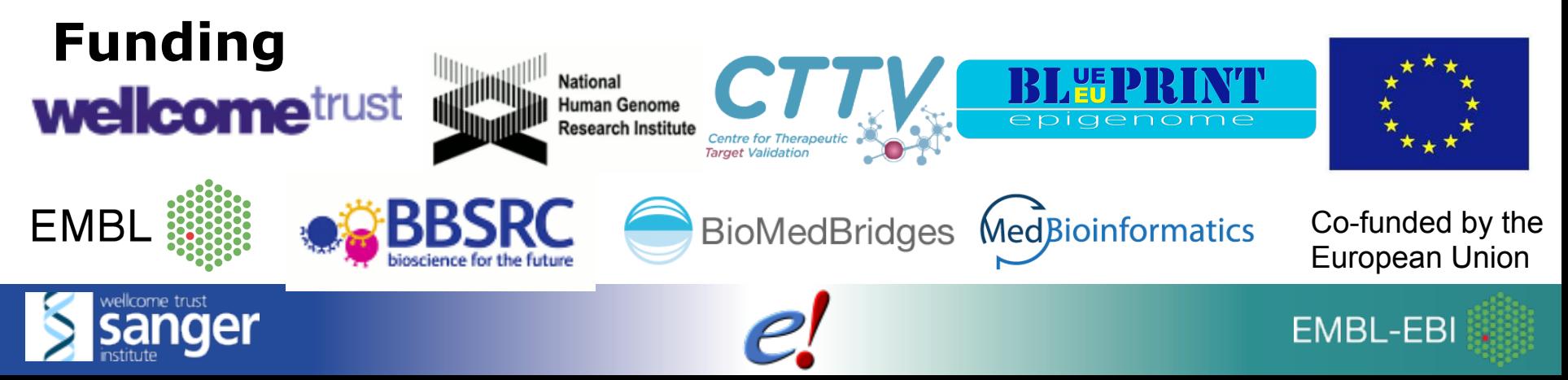

### *Your take home message*

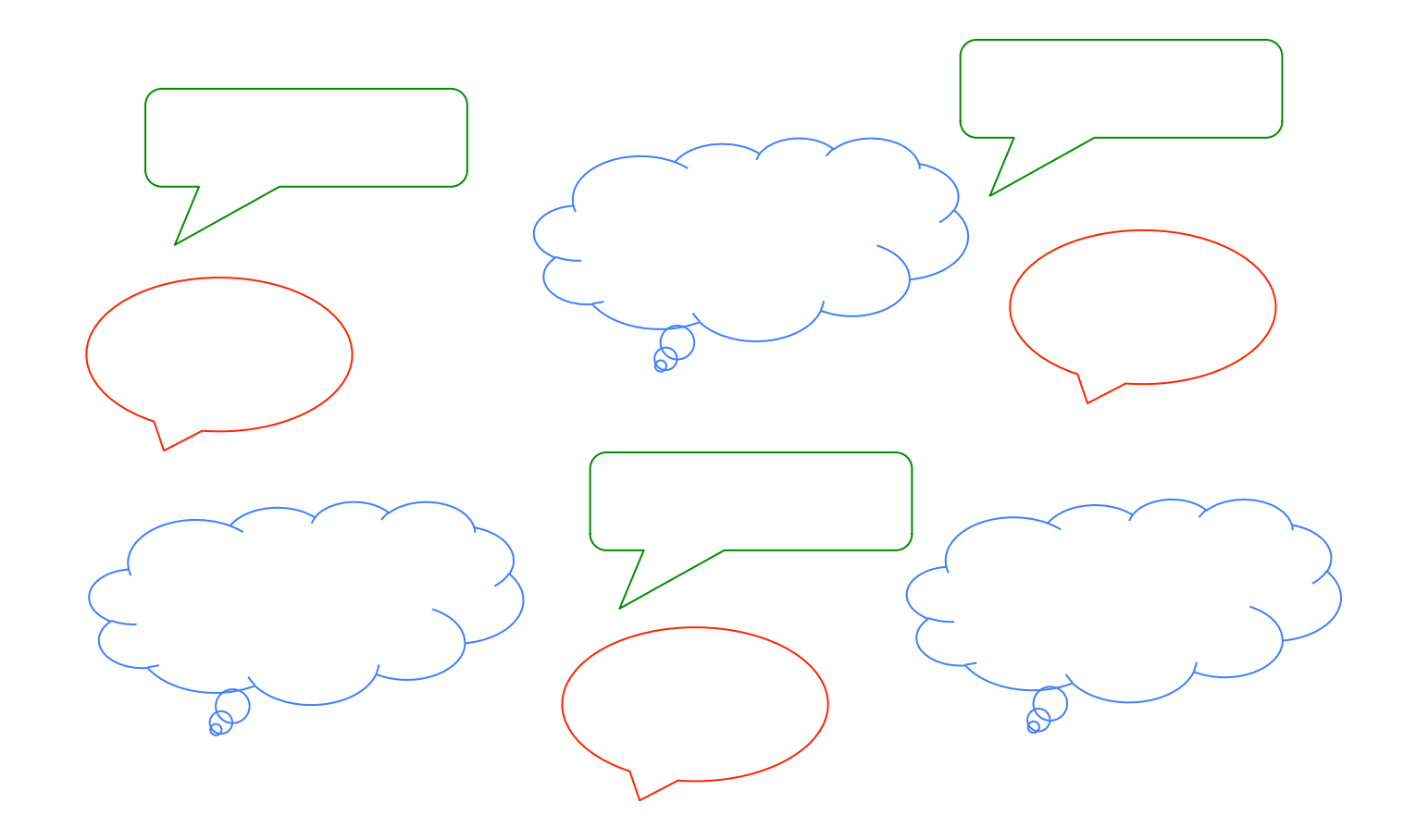

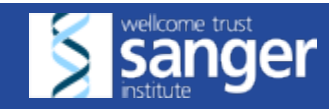

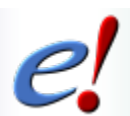

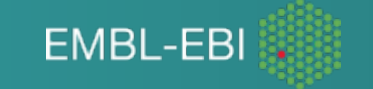

# Feedback survey

## http://tinyurl.com/taiwan220216

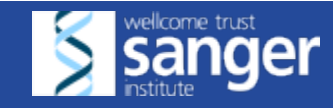

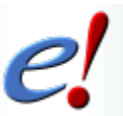

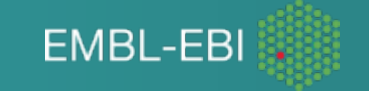

# *Connect with Ensembl*

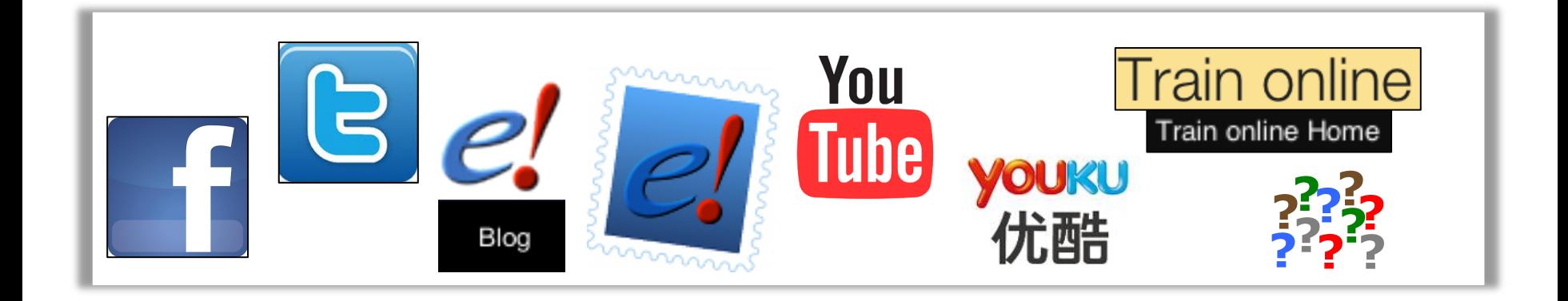

helpdesk@ensembl.org

https://www.youtube.com/user/EnsemblHelpdesk

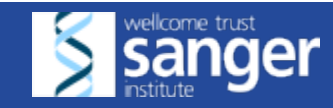

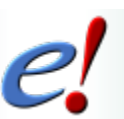

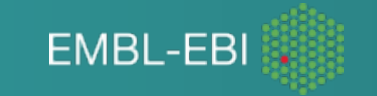
## *Training materials*

Ensembl materials are protected by a CC BY license

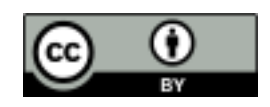

http://creativecommons.org/licenses/by/4.0/

If you wish to re-use these, please credit Ensembl for their creation

If you use Ensembl for your work, please cite our papers

http://www.ensembl.org/info/about/publications.html

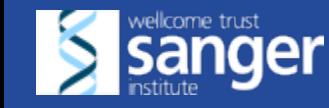

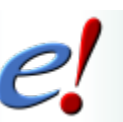

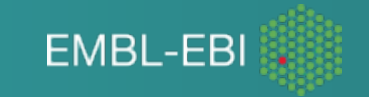